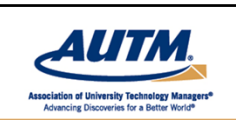

# **Cost-effective Strategies for Working with Patent Counsel**

Welcoming remarks will begin at 11:55 a.m. Eastern Time.

**The formal presentation will begin at noon.**

**For audio, dial in by phone: +1‐866‐365‐4406 Access code 5627649**

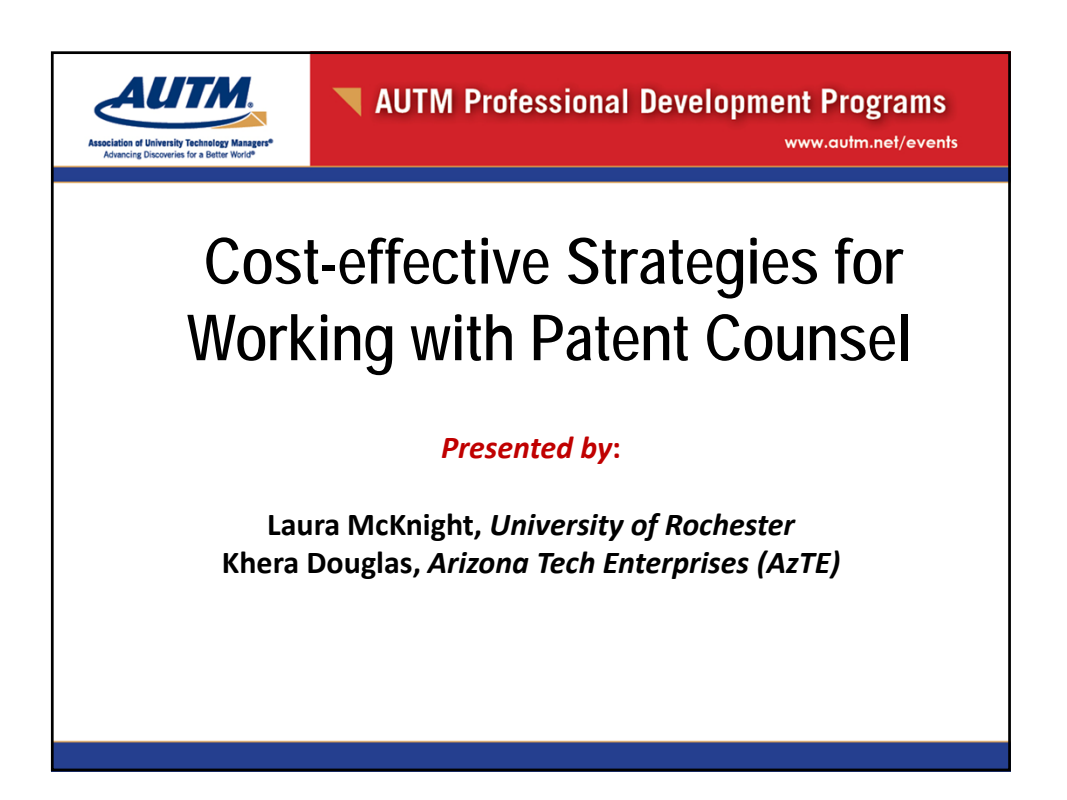

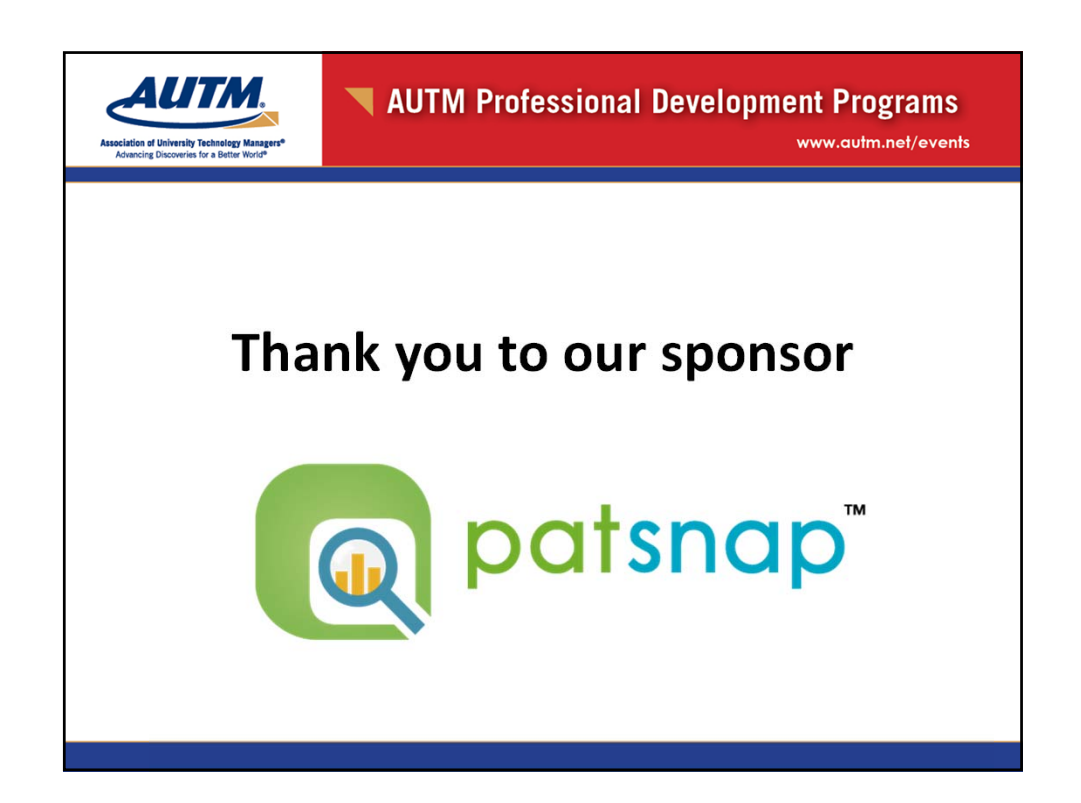

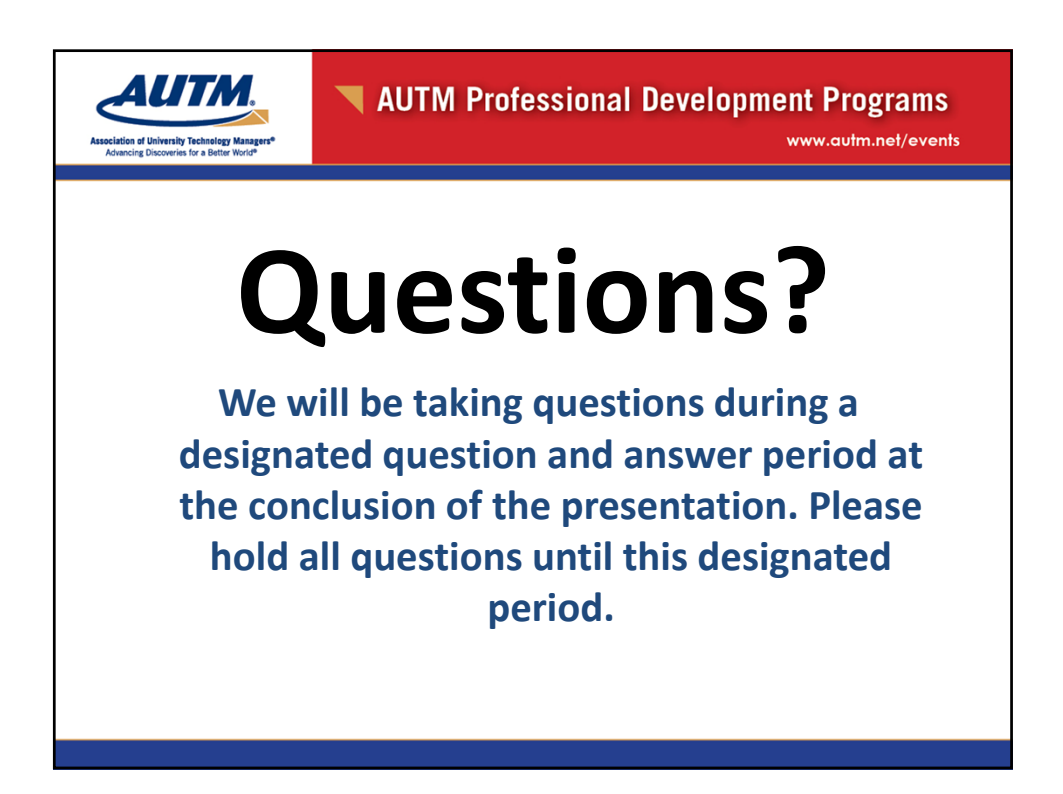

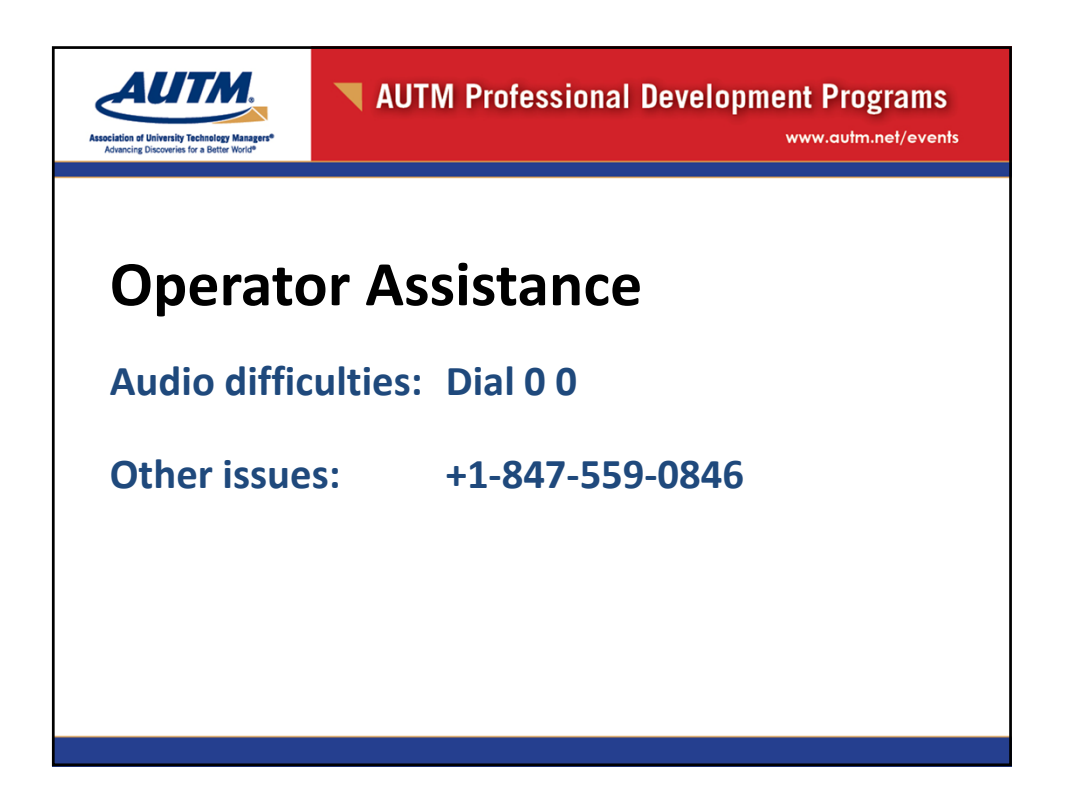

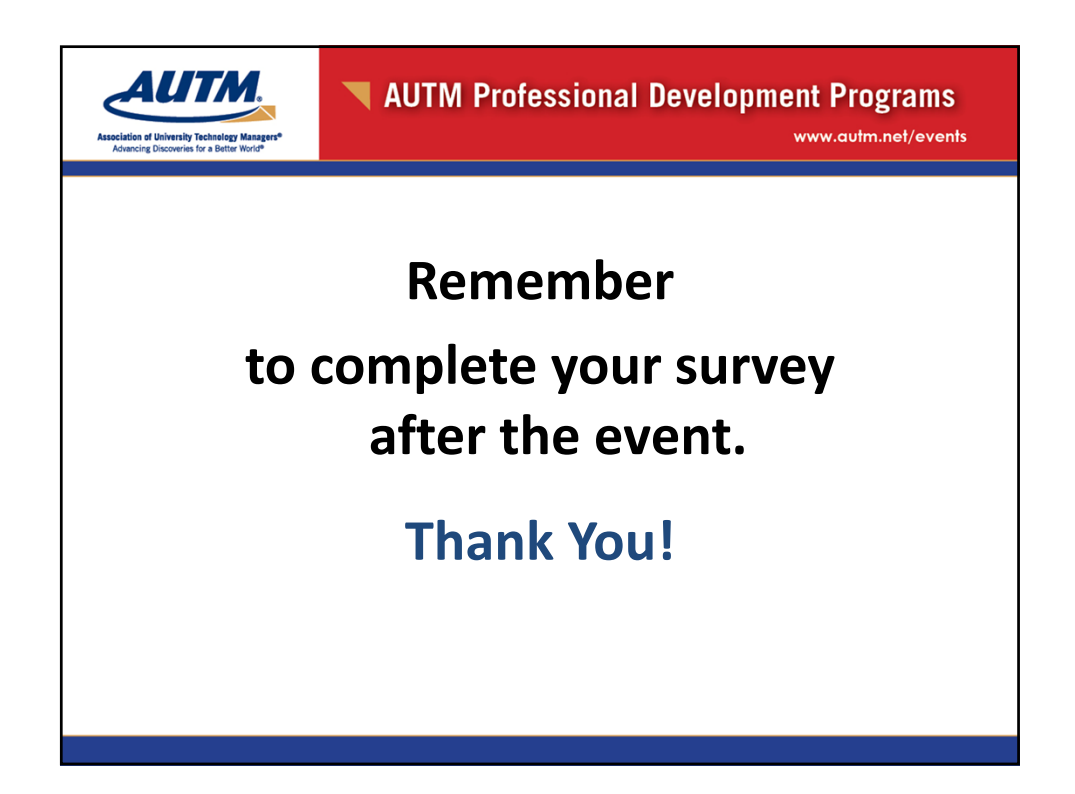

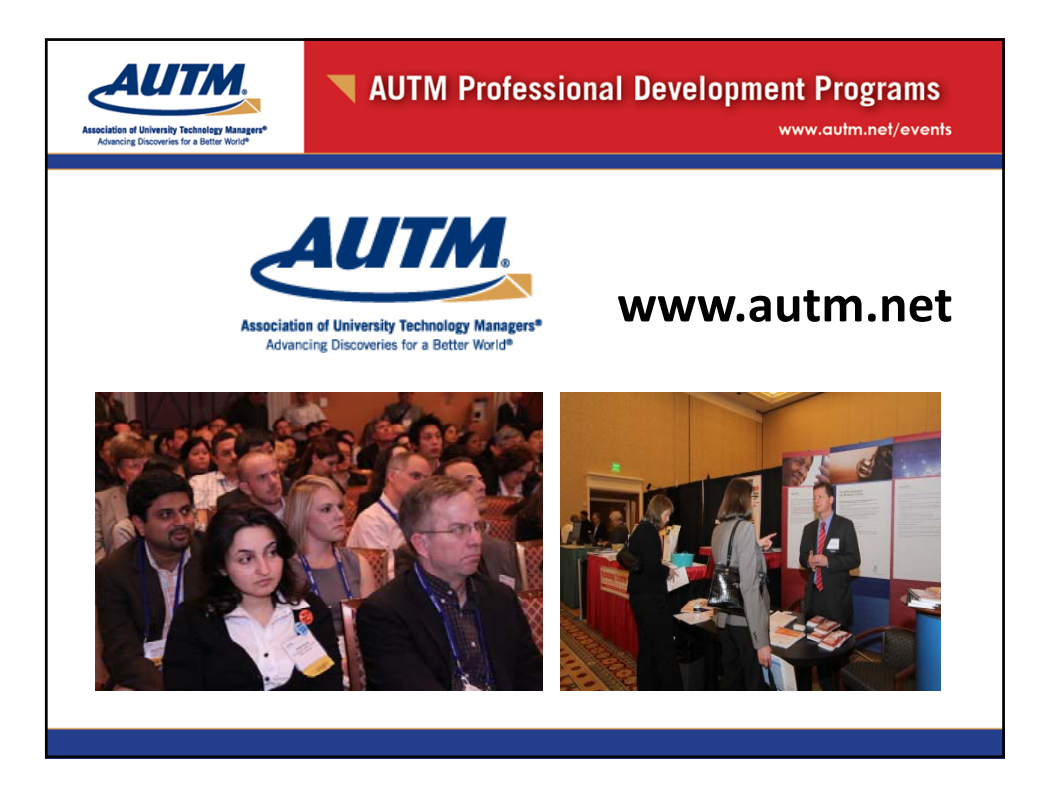

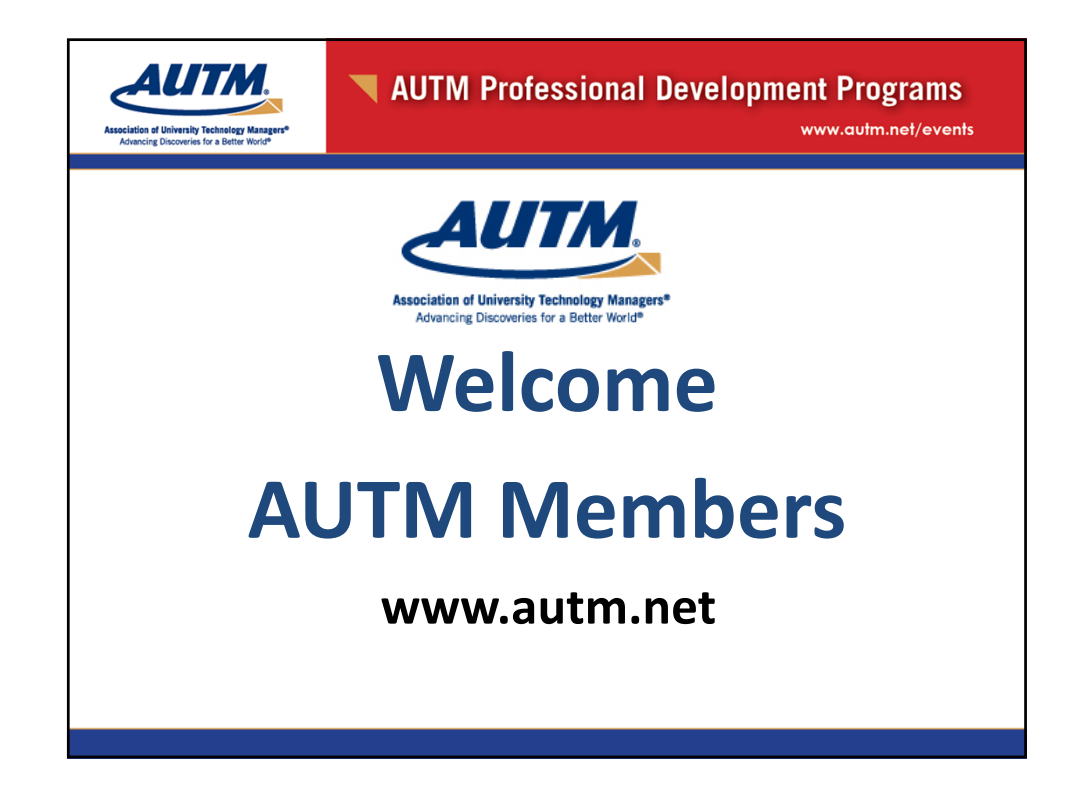

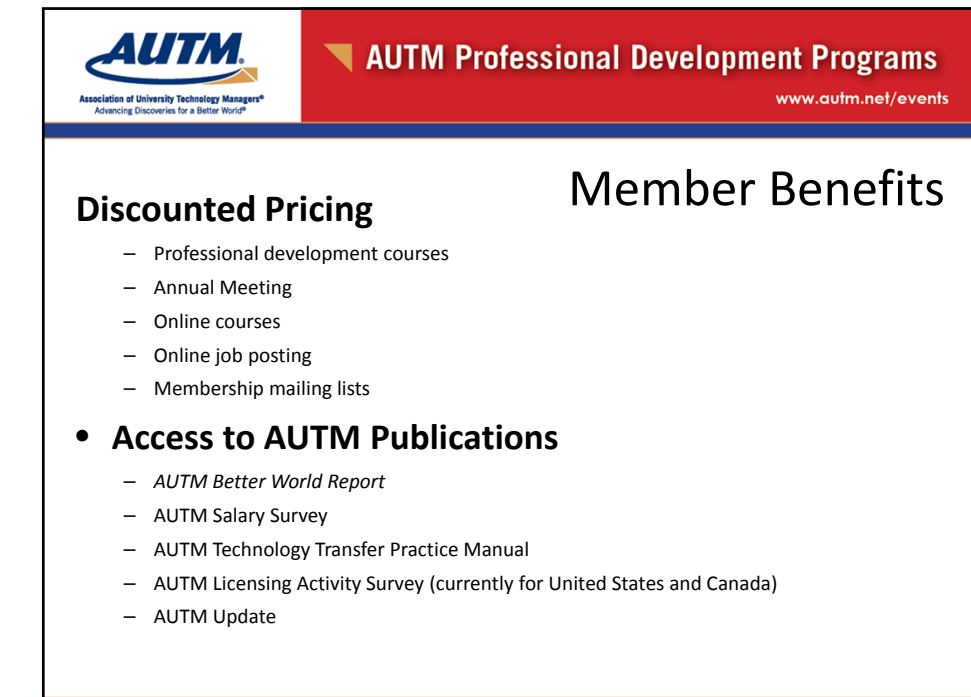

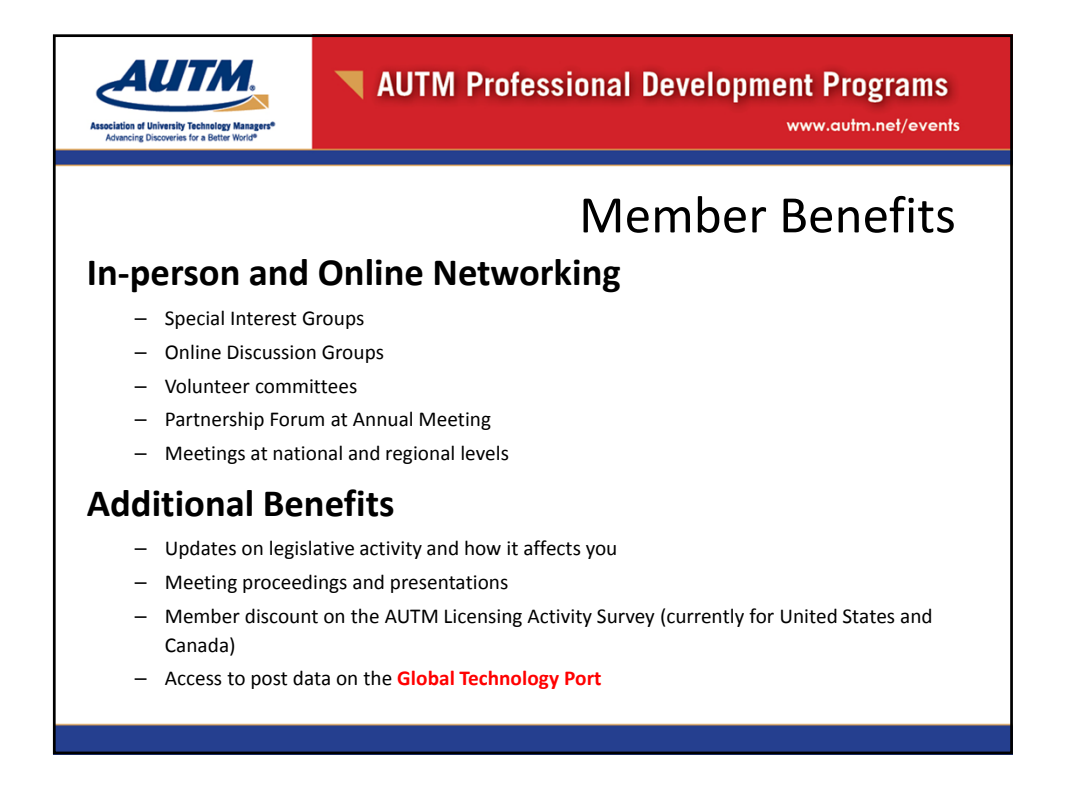

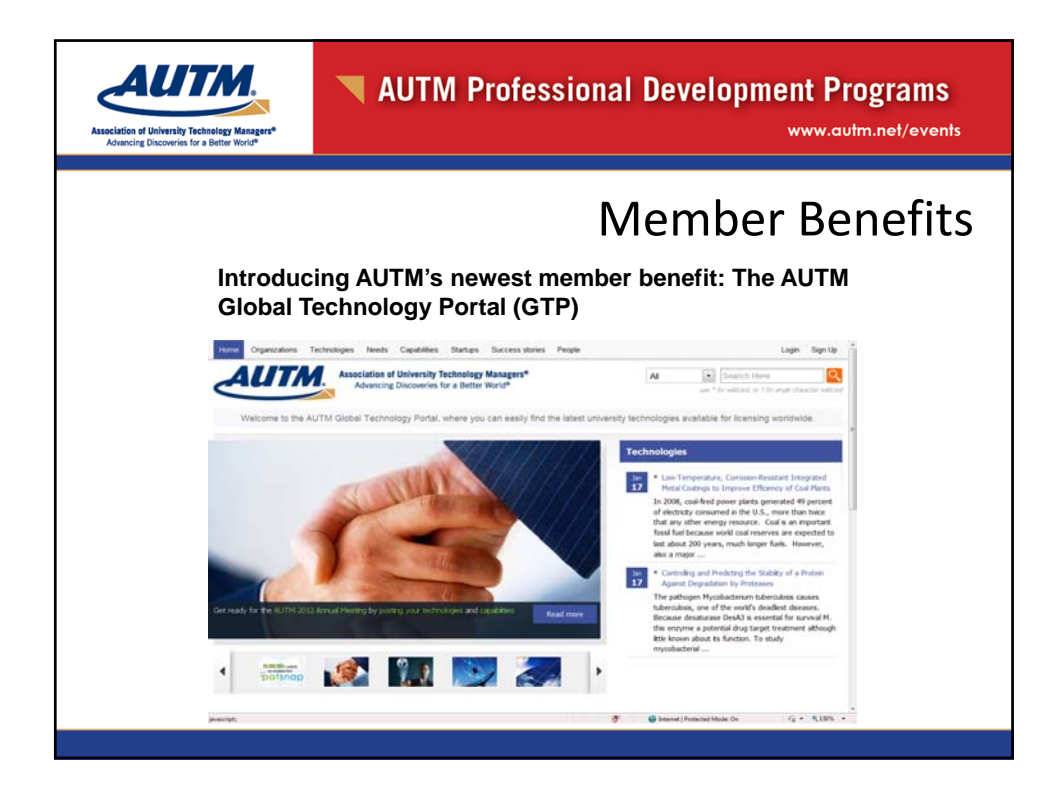

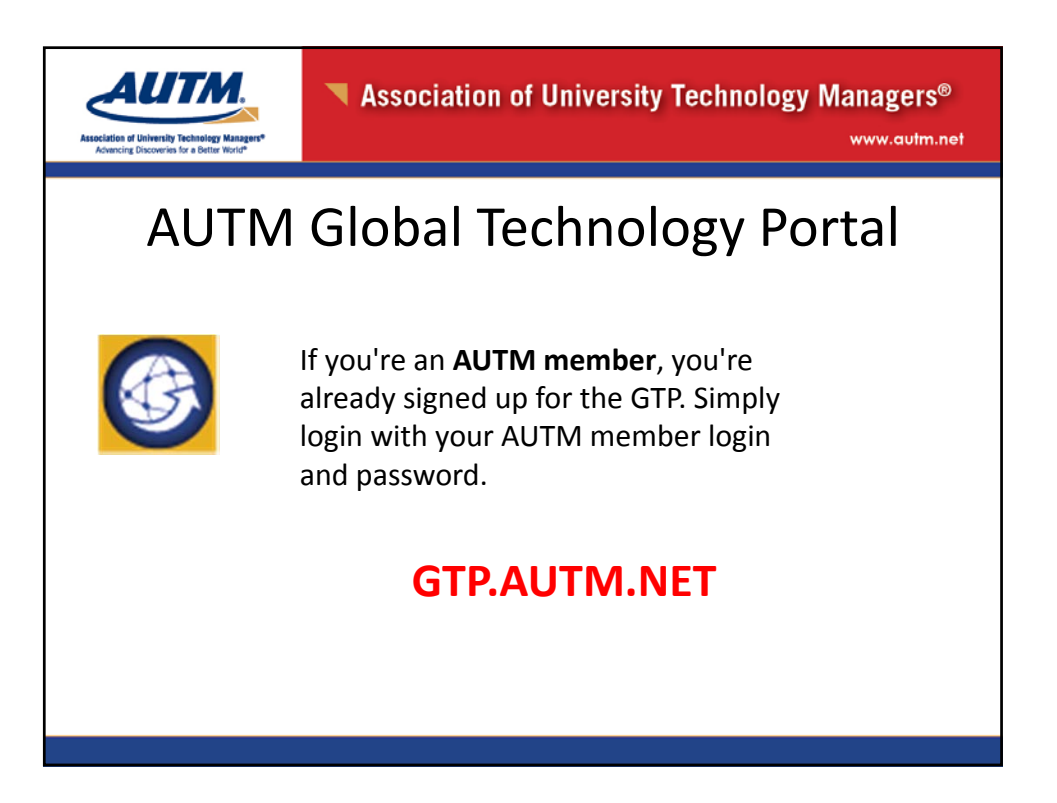

AUTM Professional Development Programs www.autm.net/events

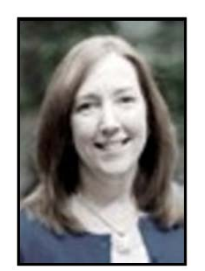

**AUTM** 

**Laura McKnight** Intellectual Property Paralegal University of Rochester

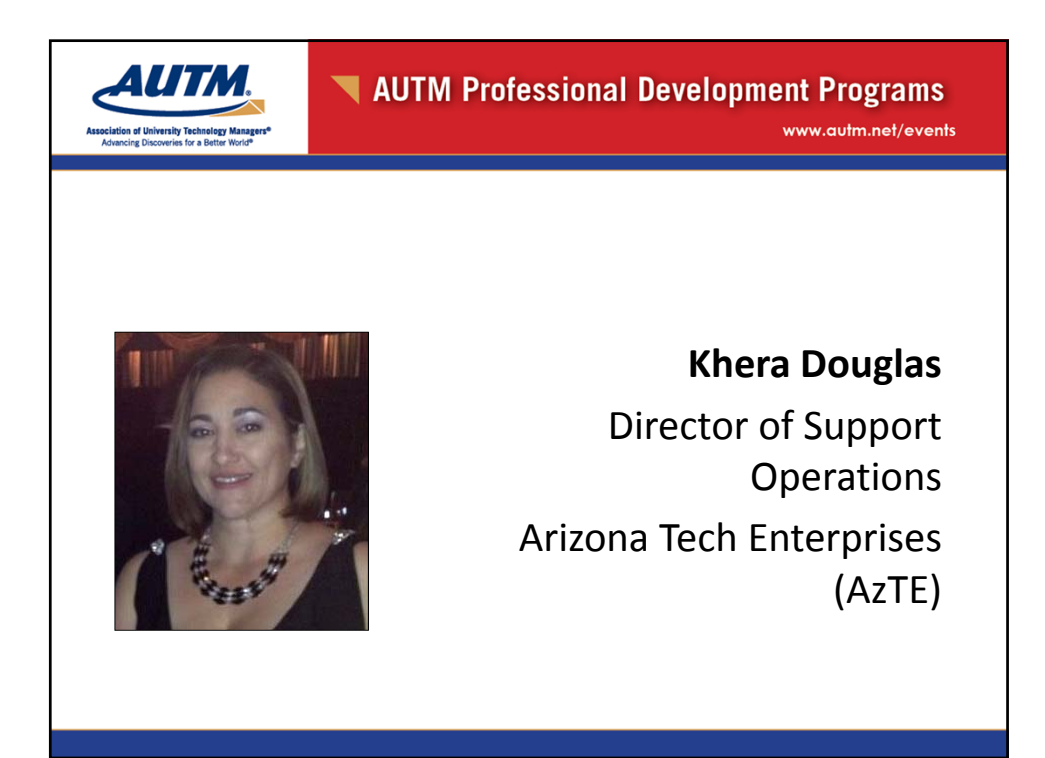

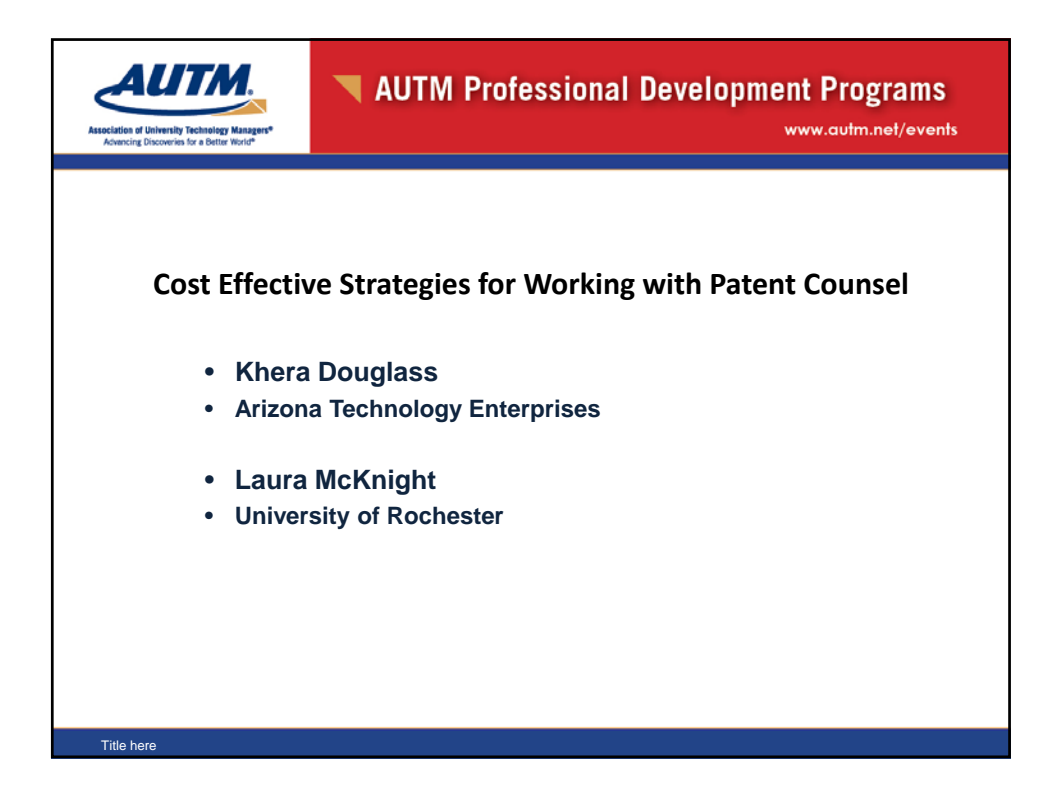

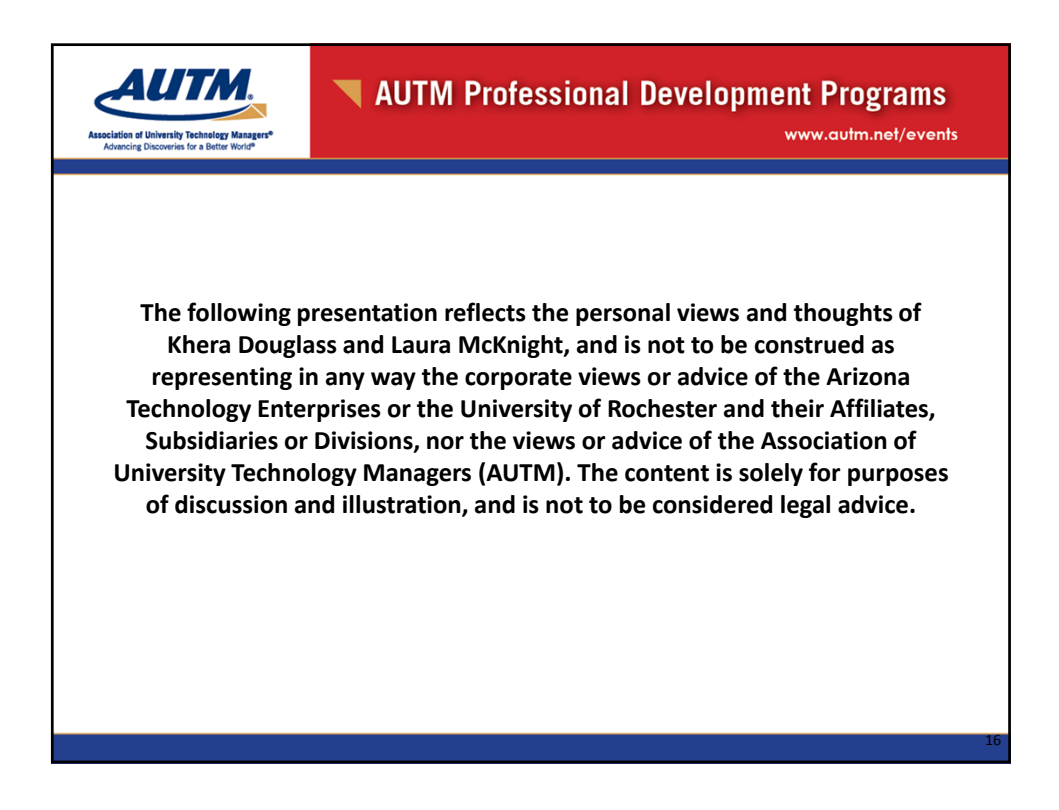

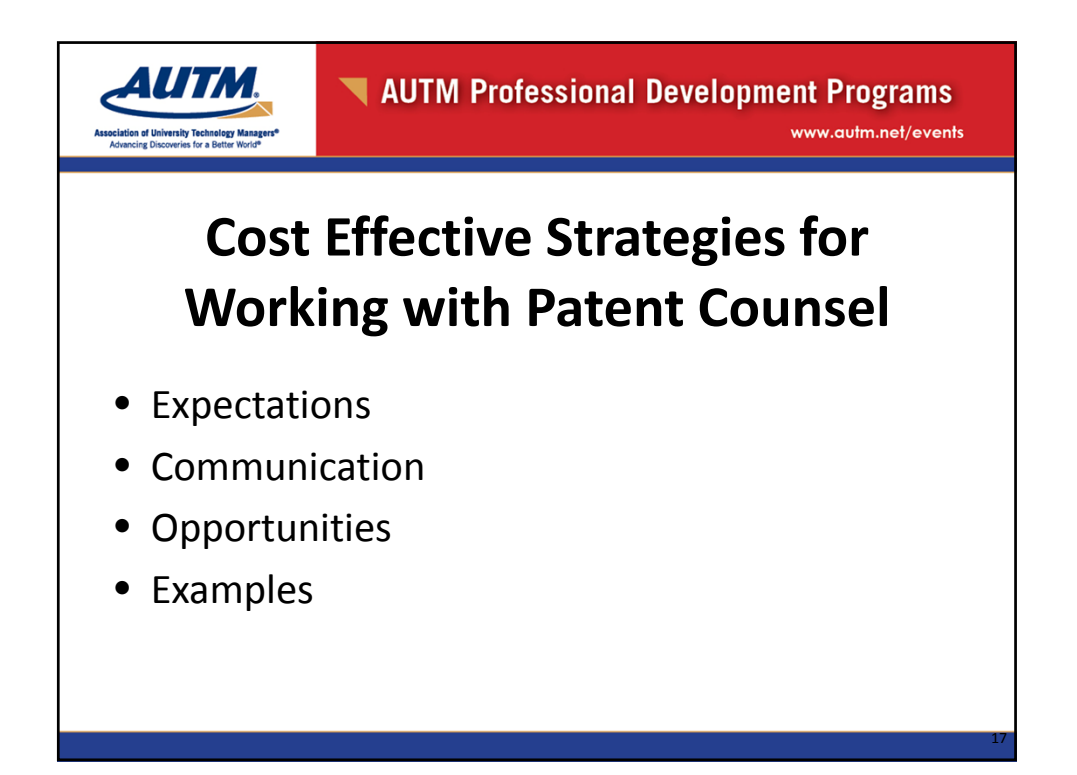

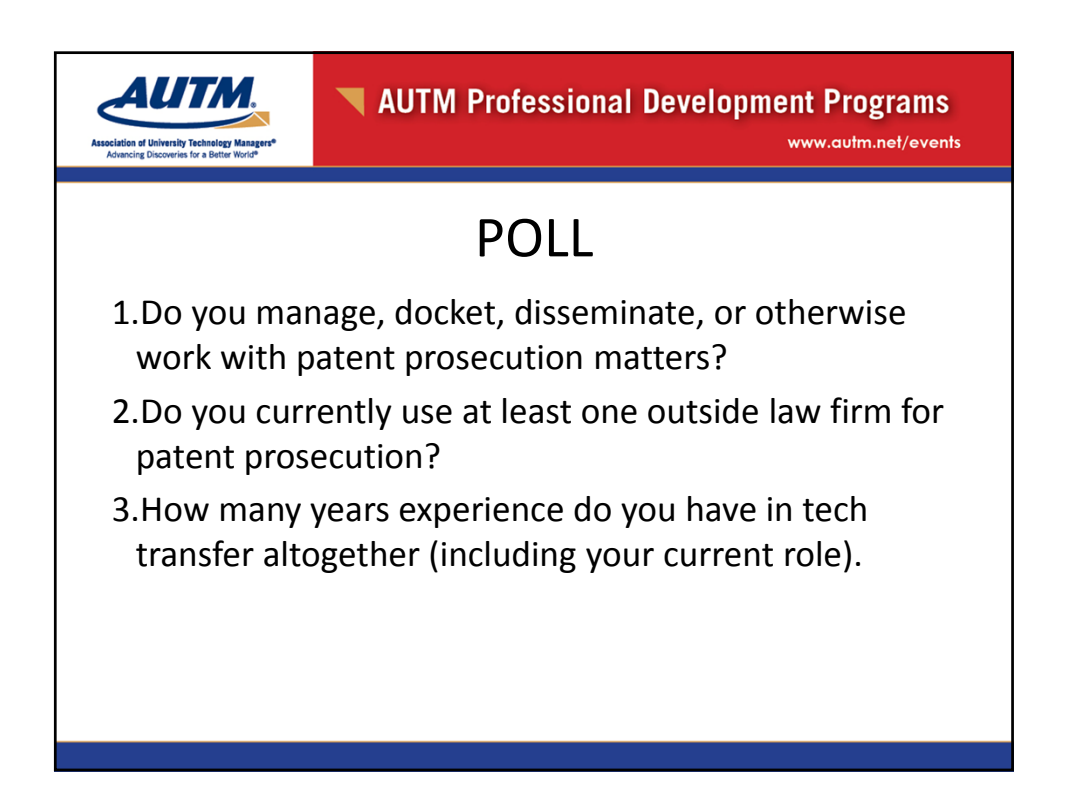

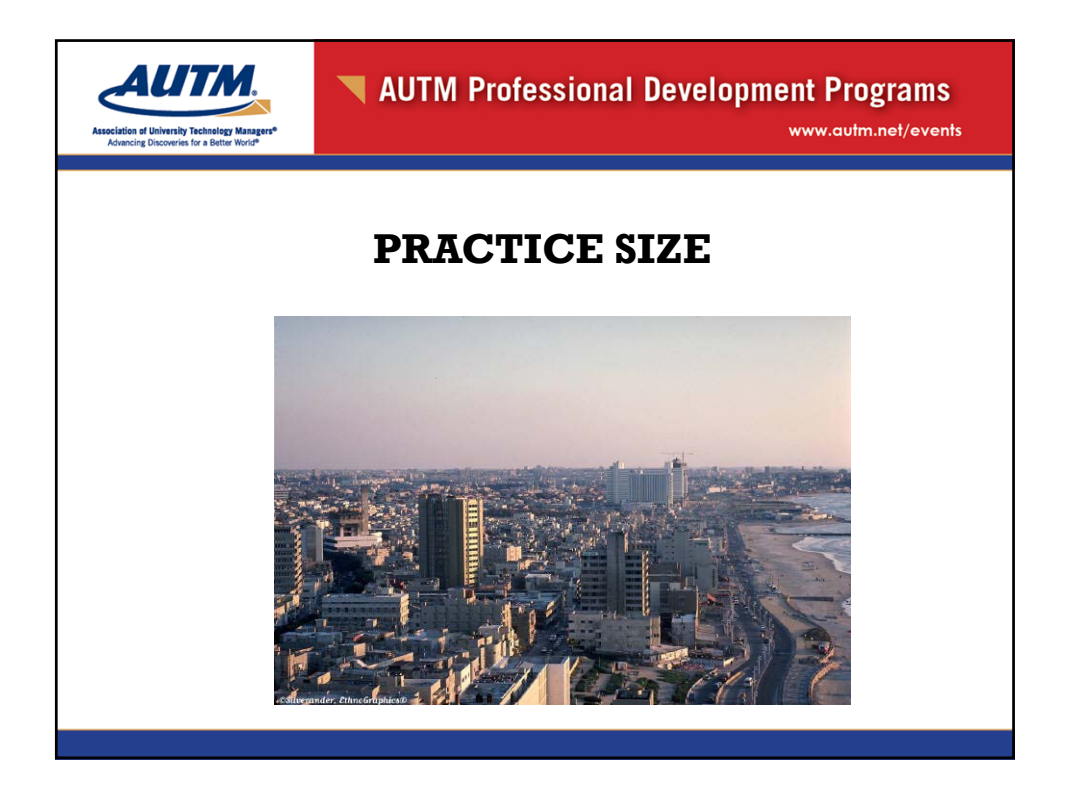

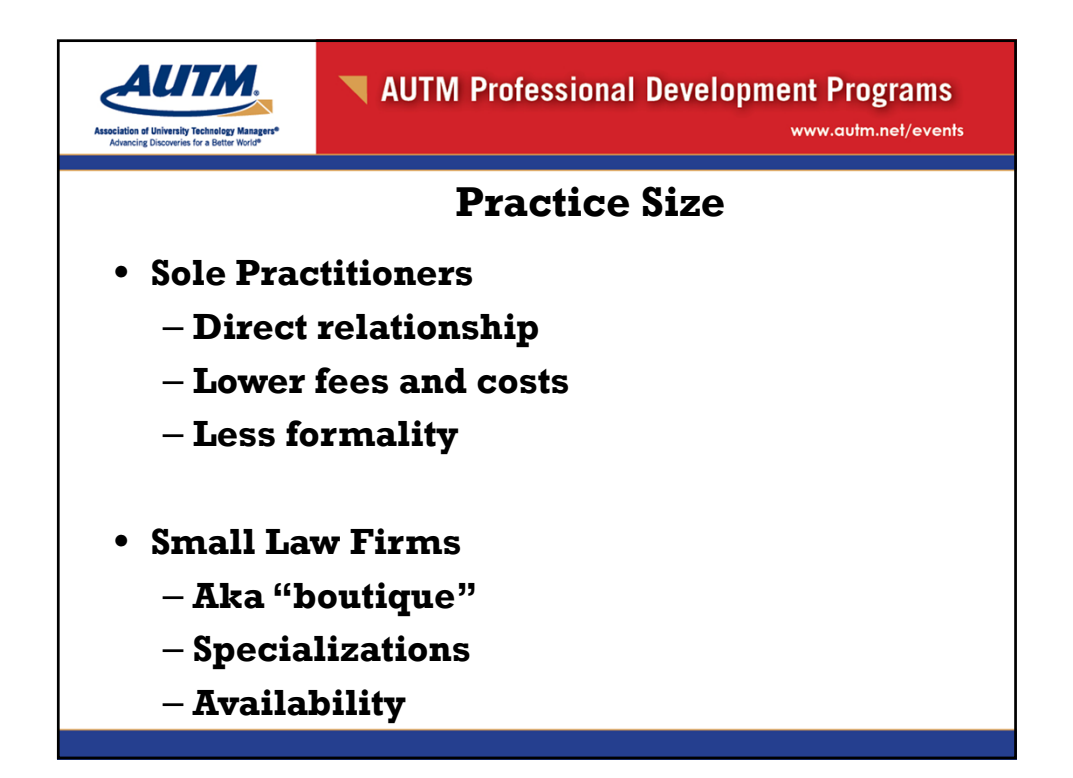

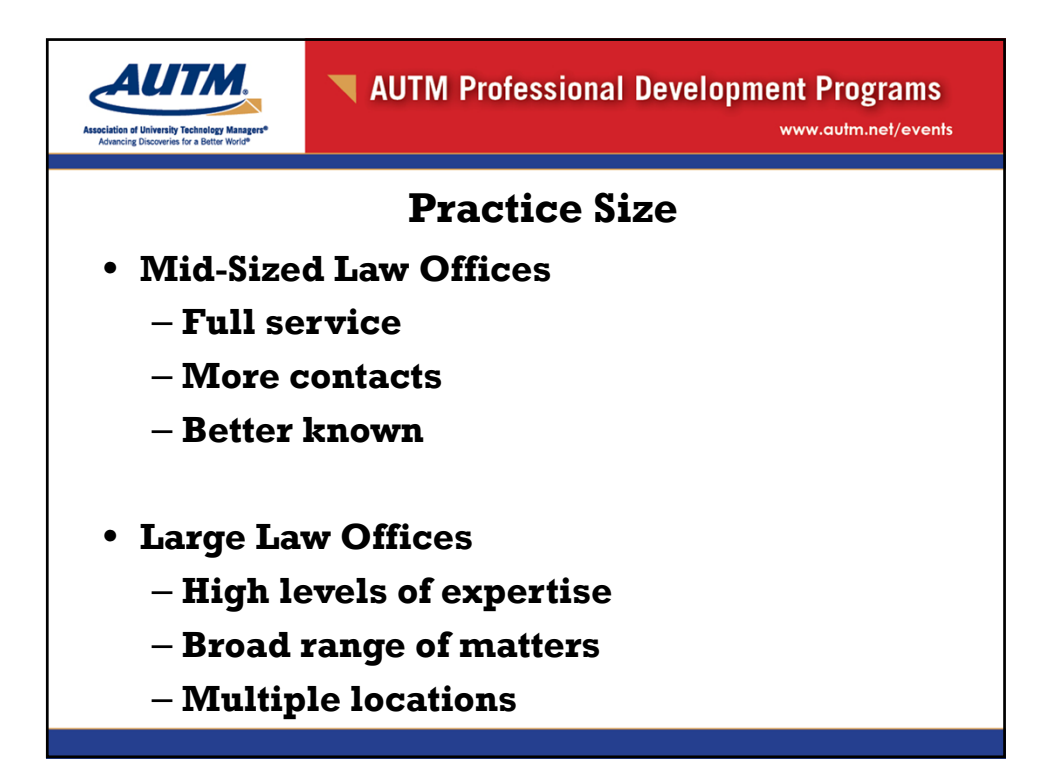

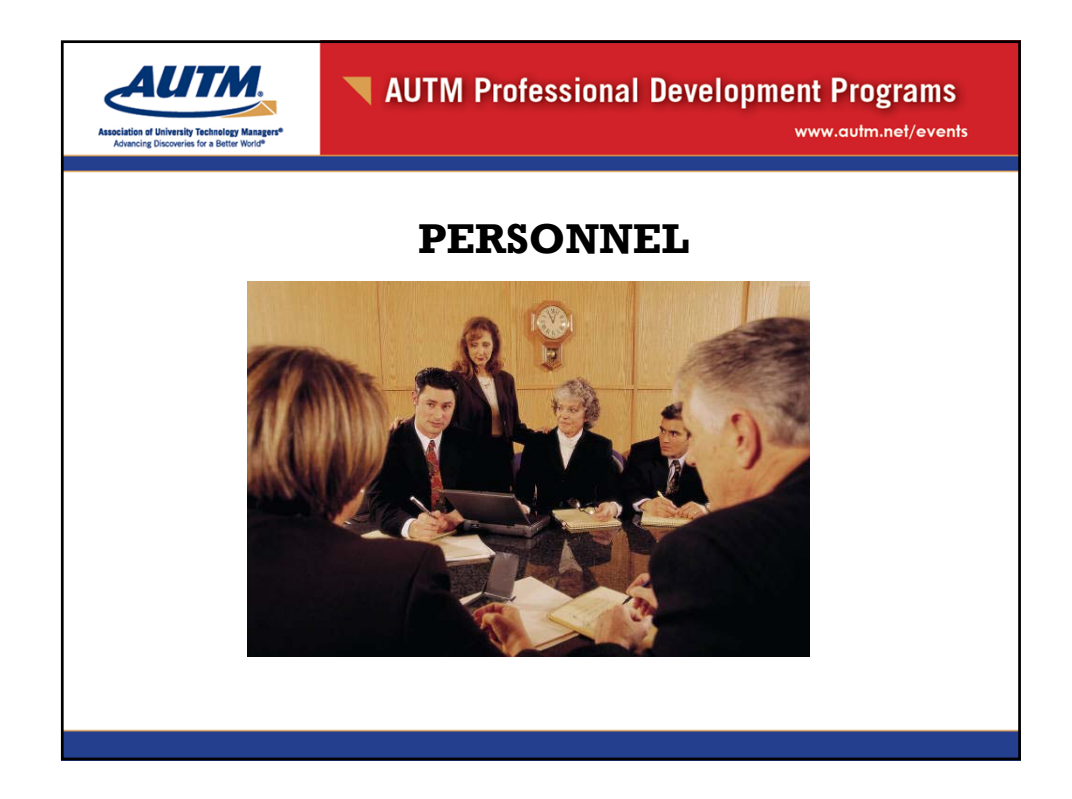

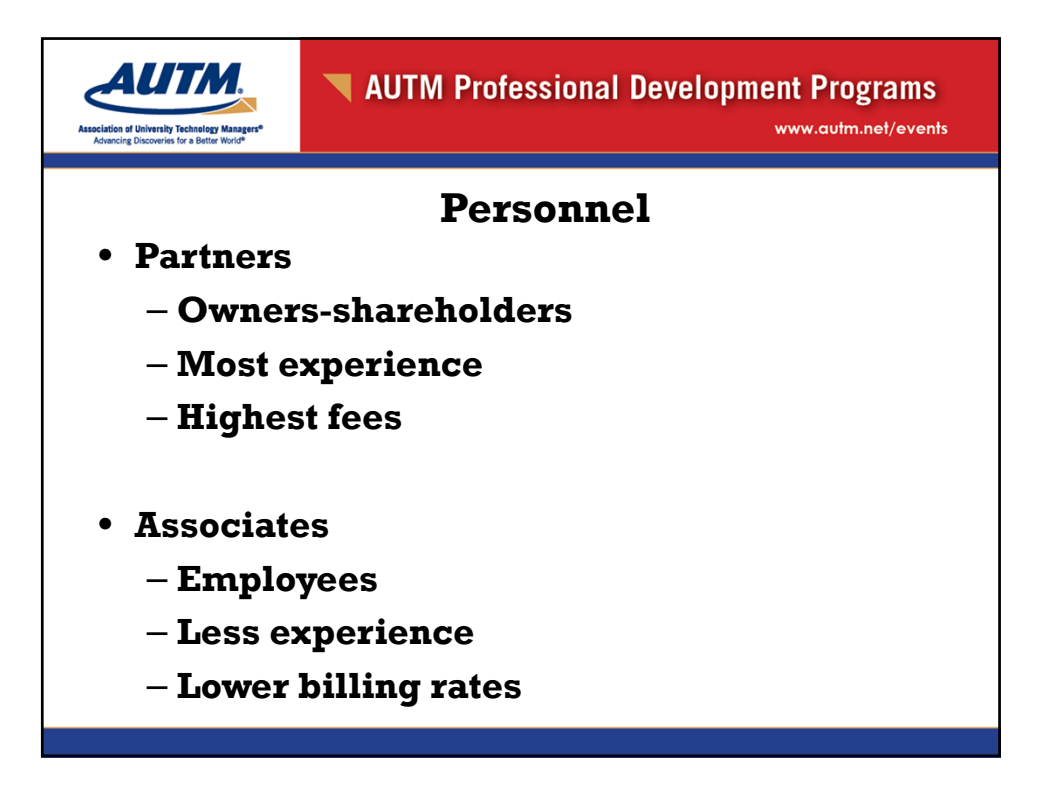

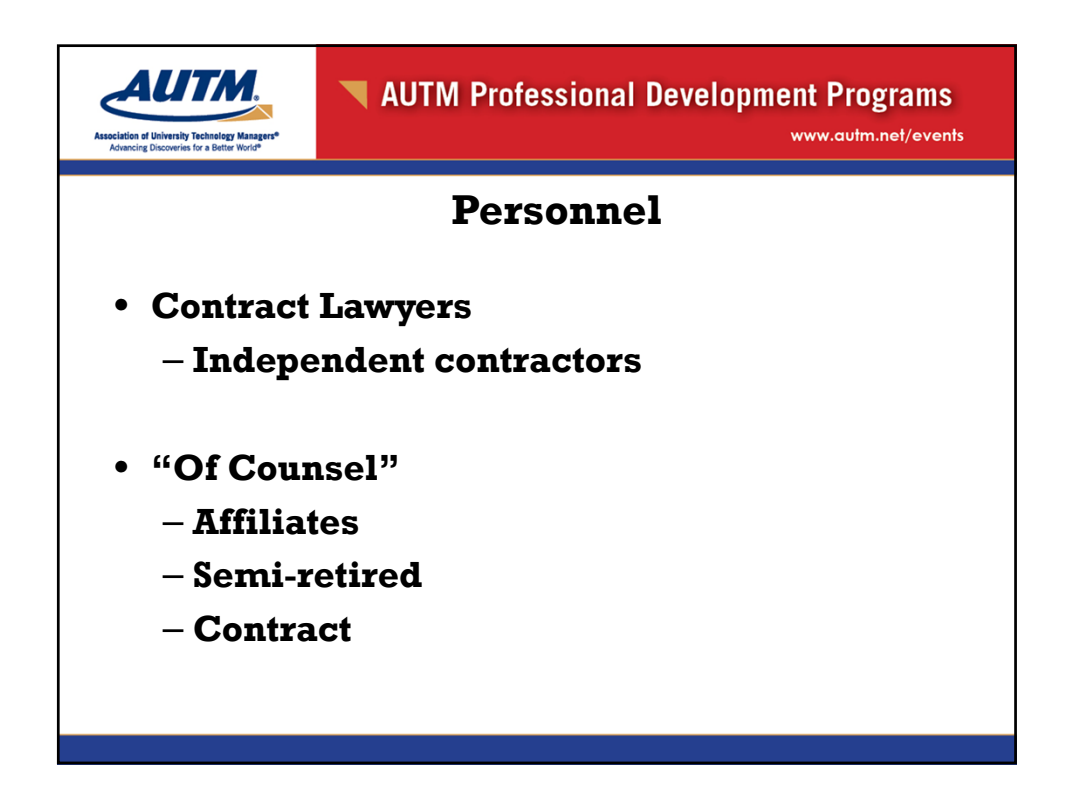

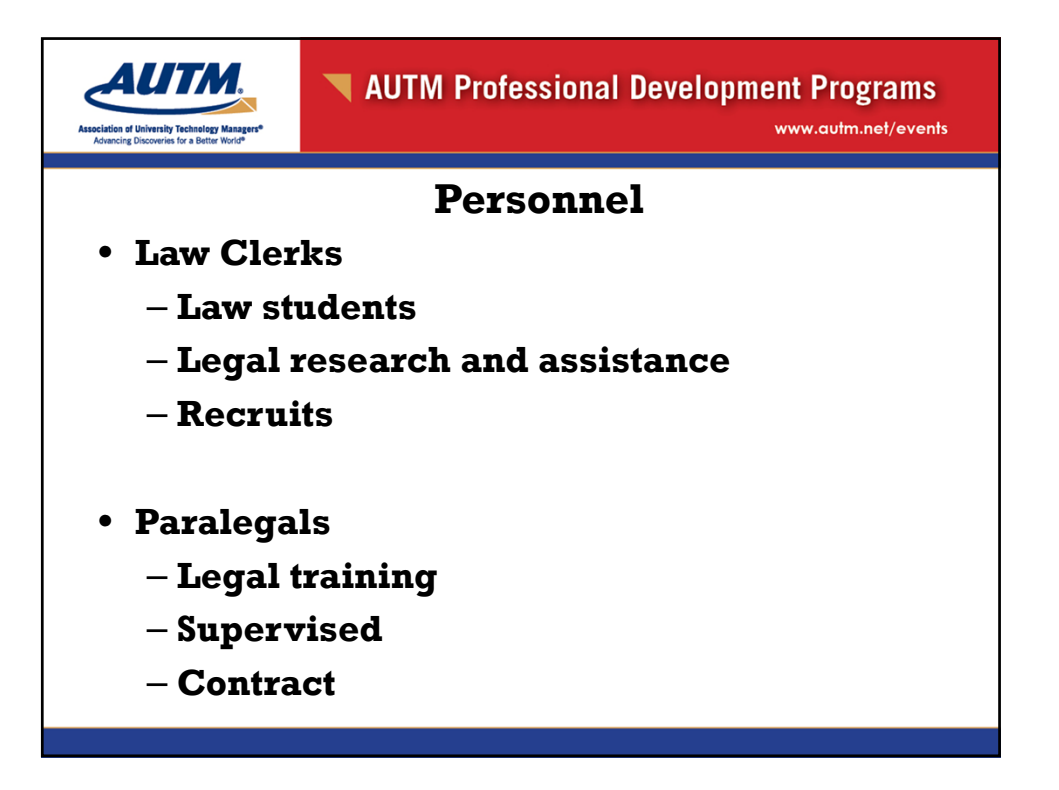

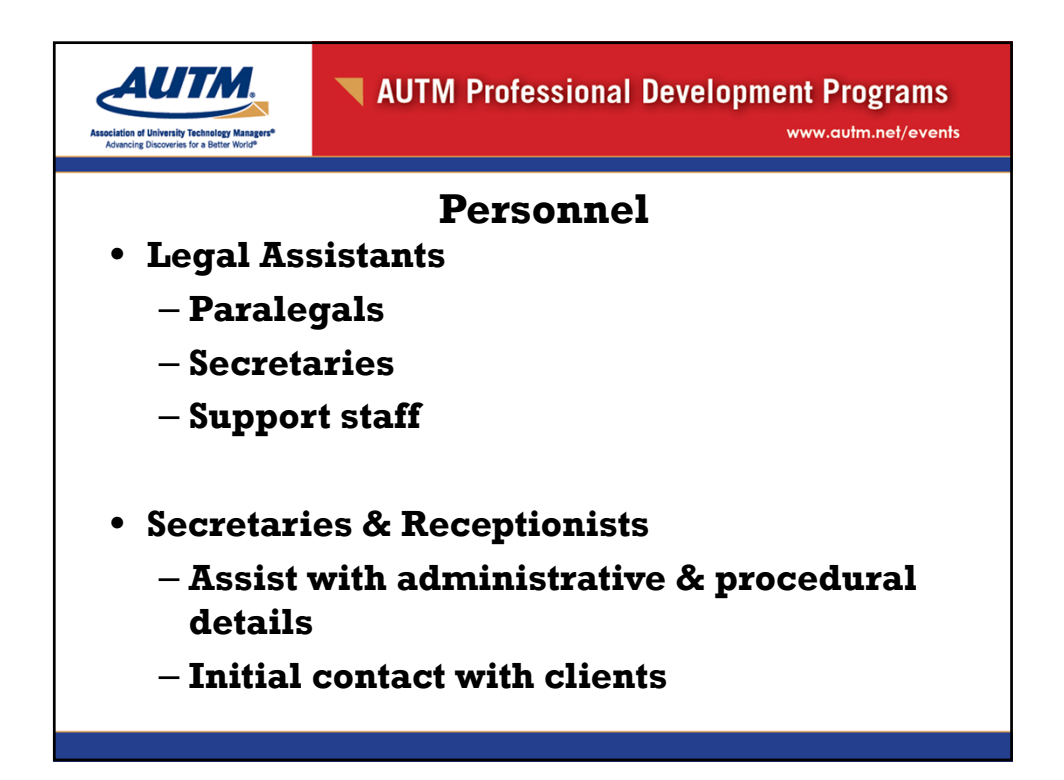

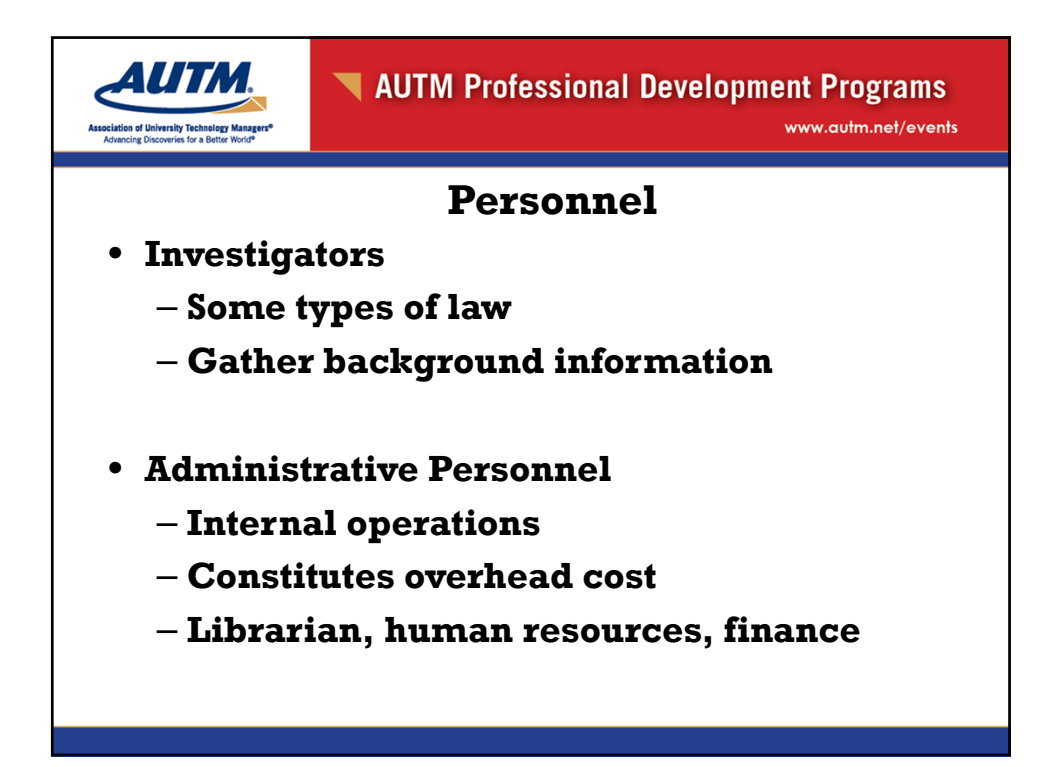

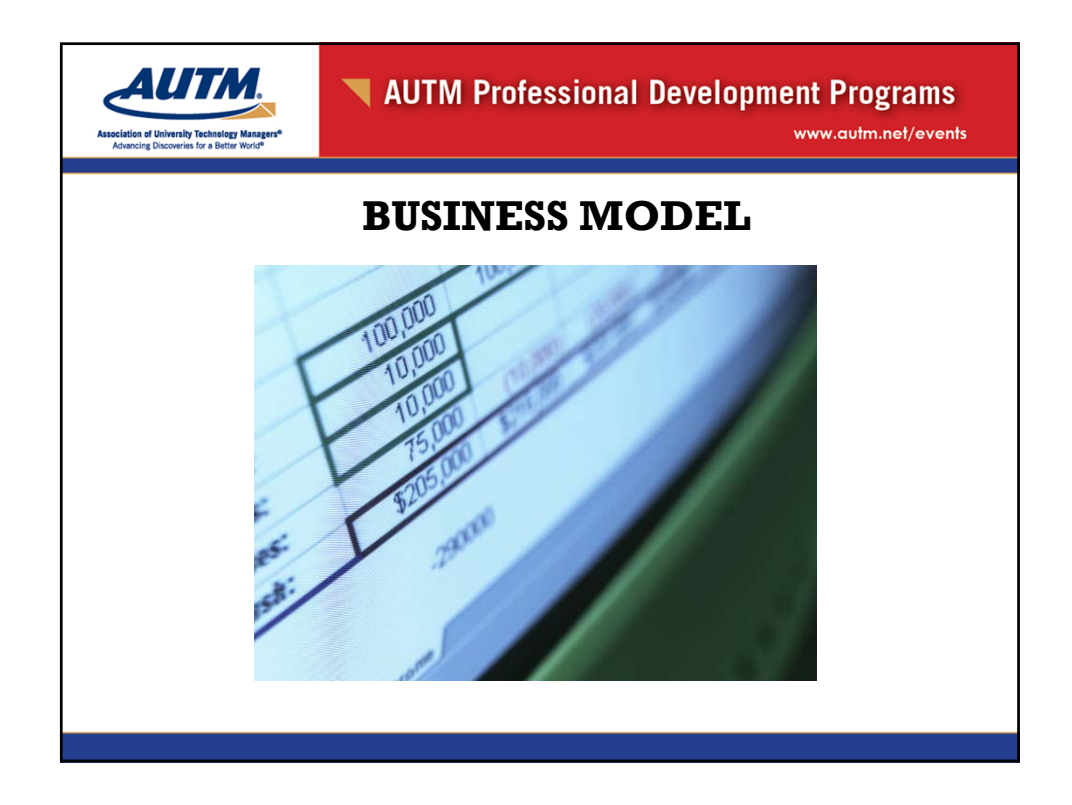

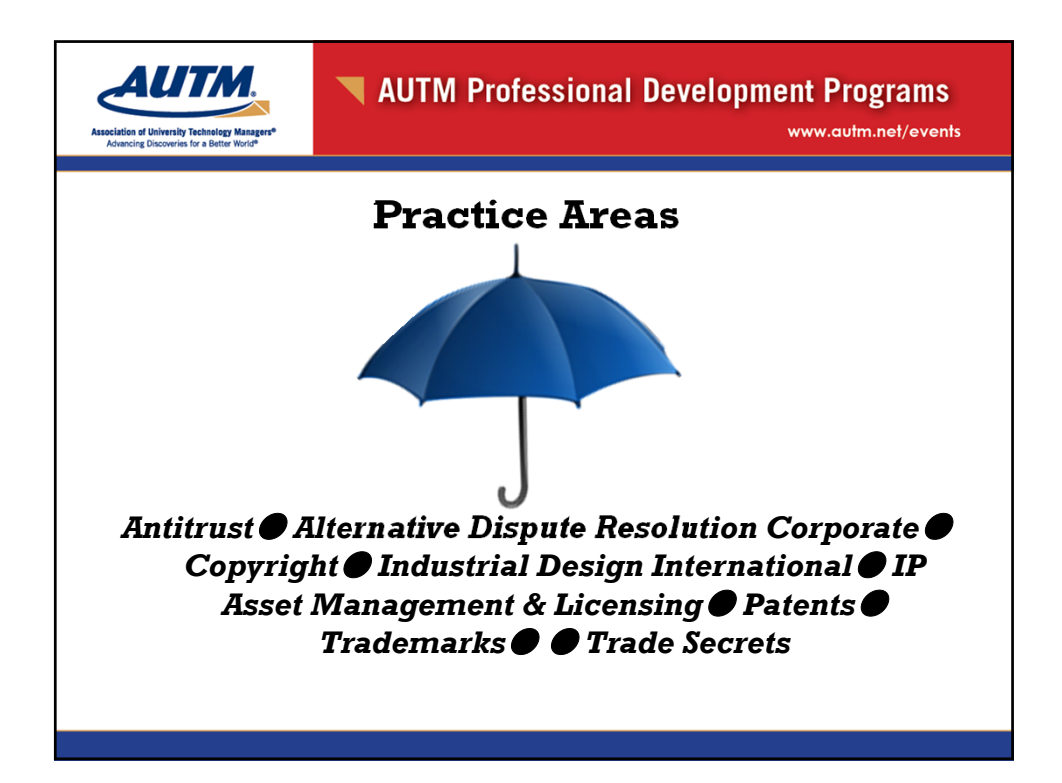

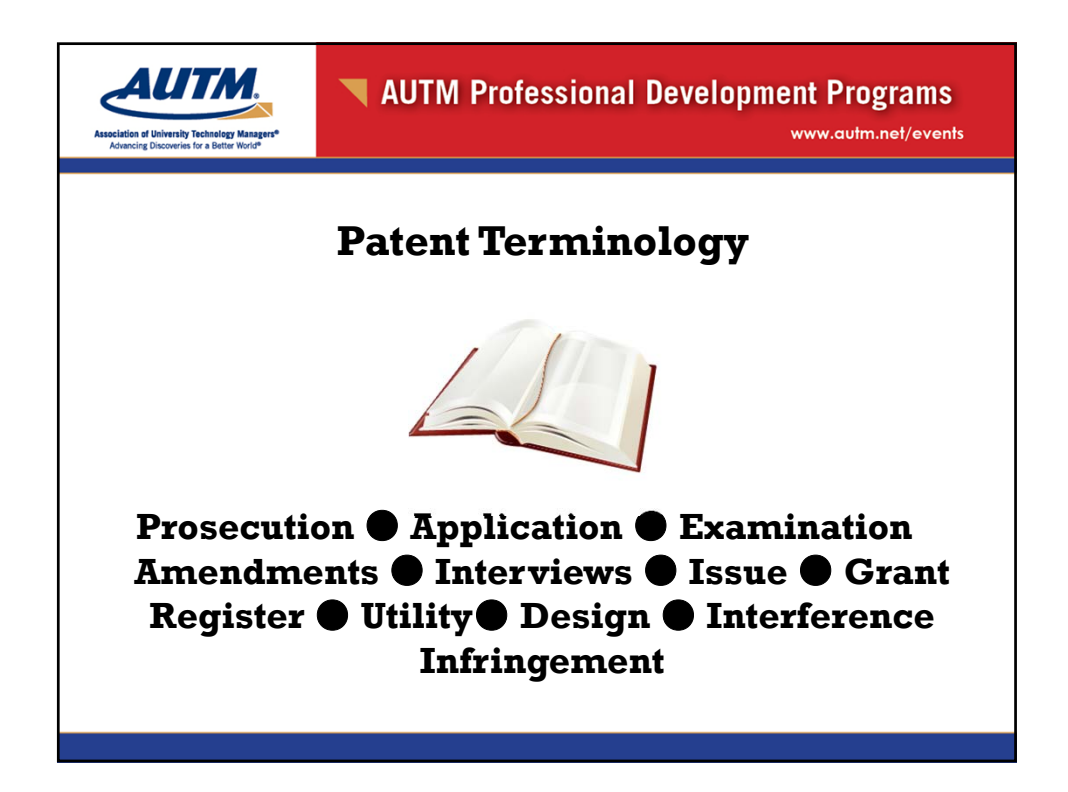

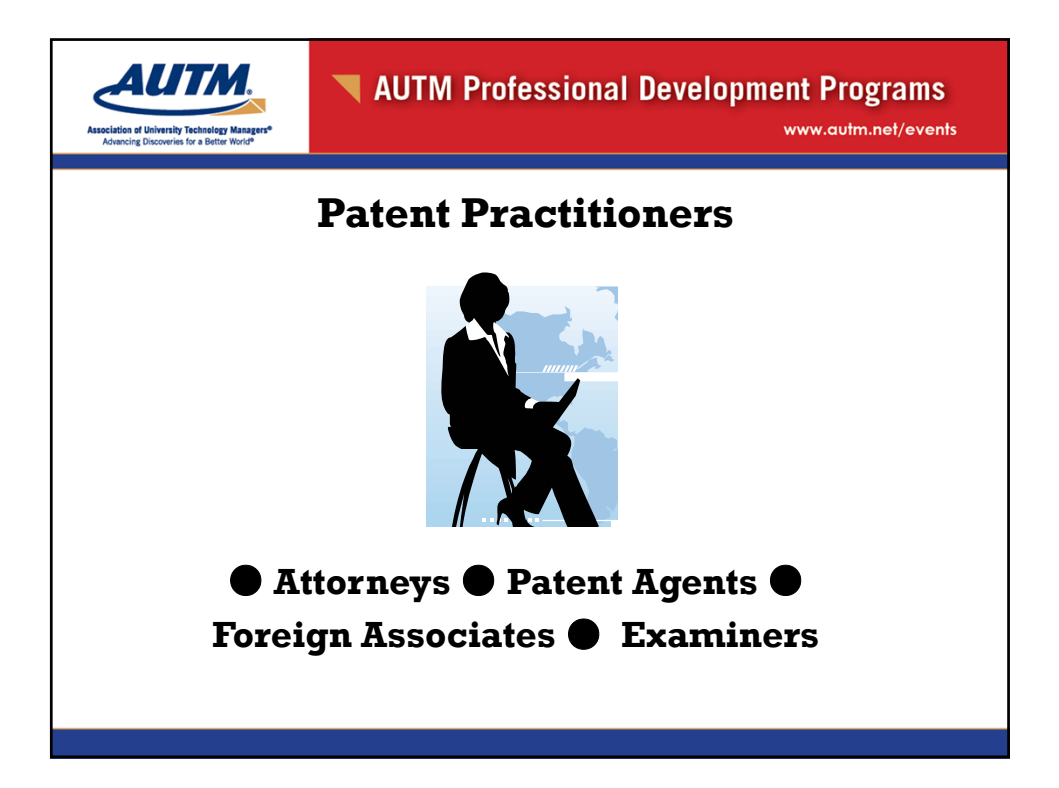

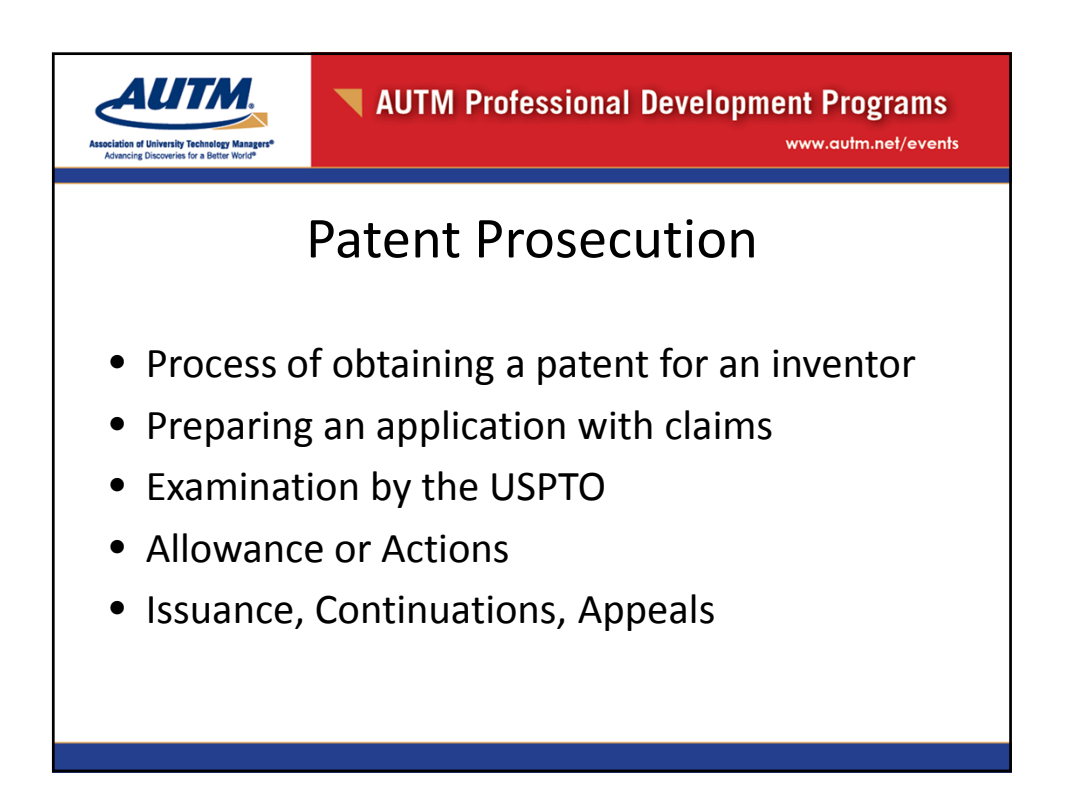

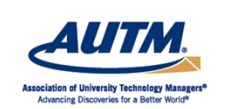

www.autm.net/events

## Something helpful….

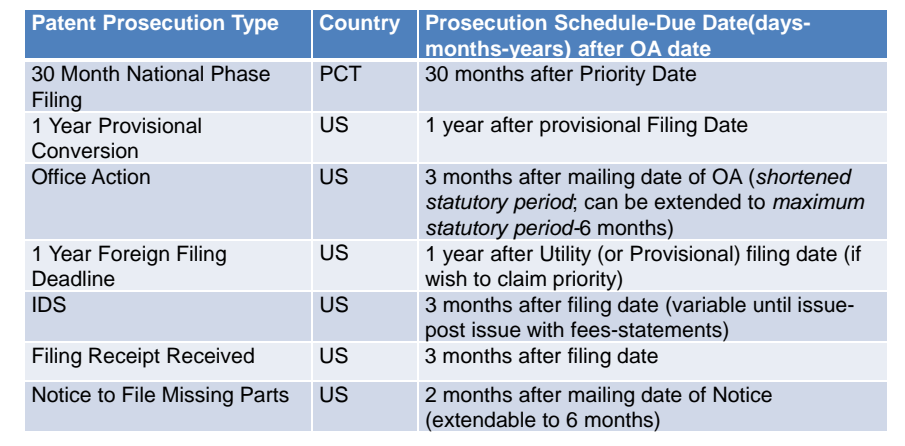

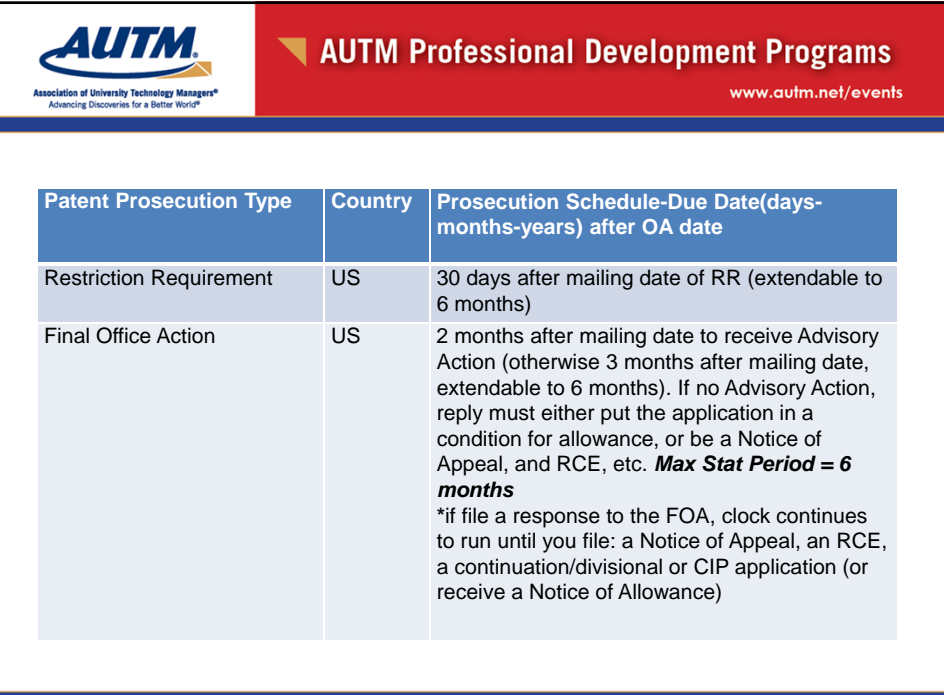

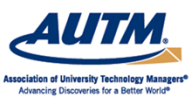

AUTM Professional Development Programs

www.autm.net/events

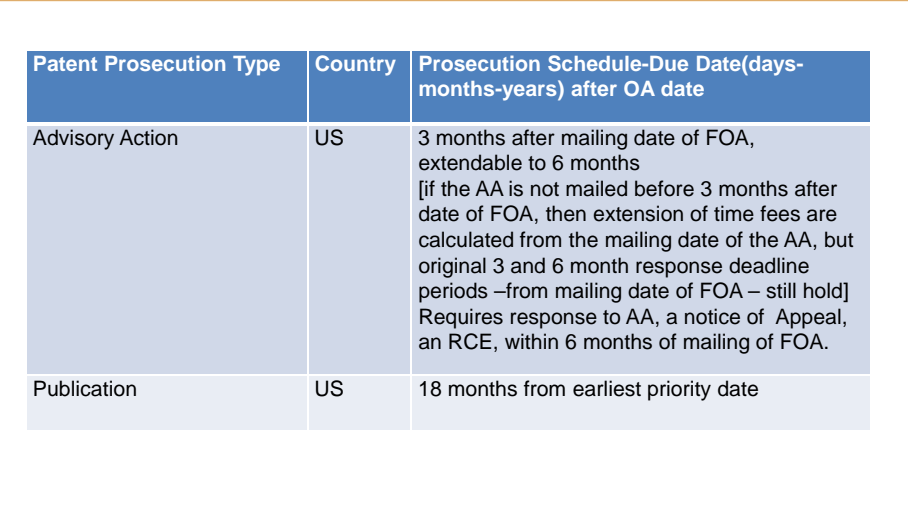

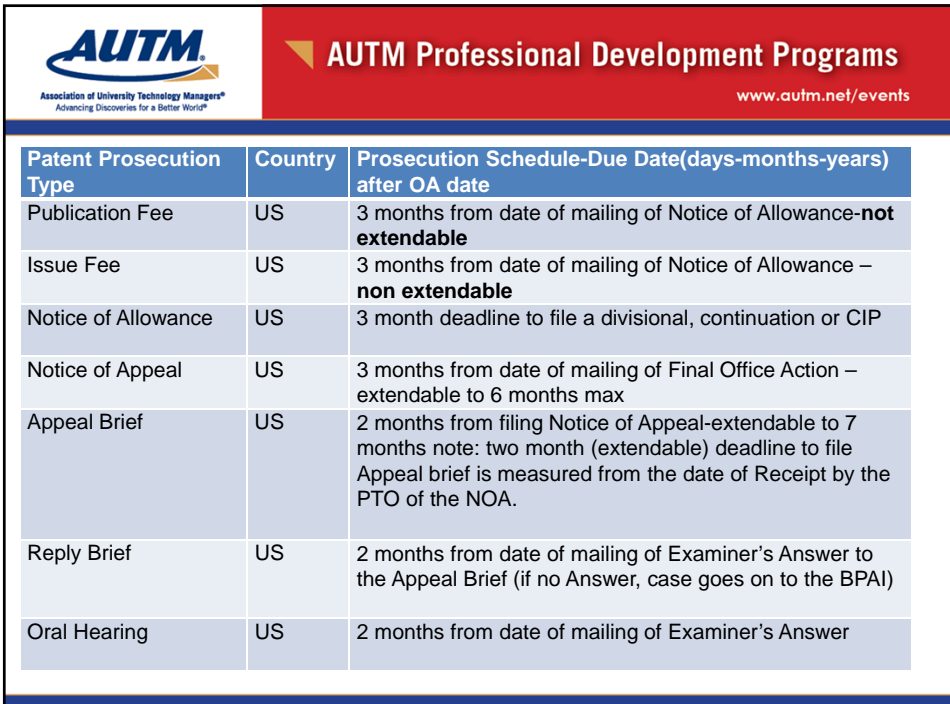

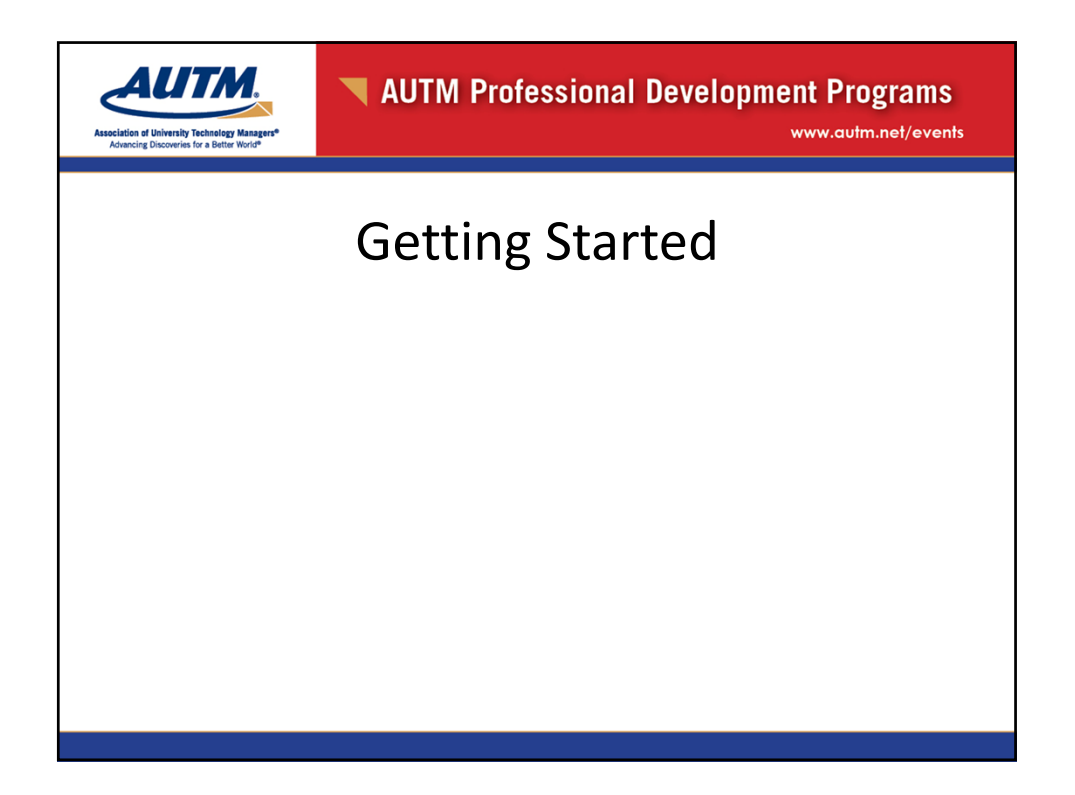

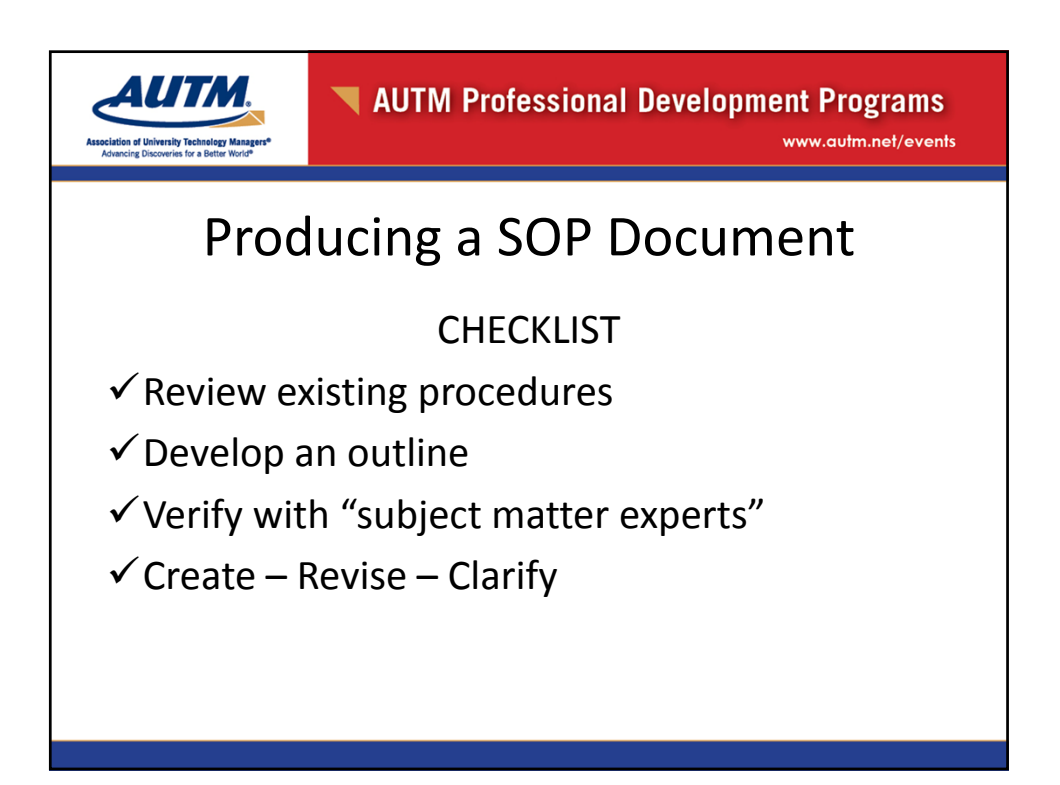

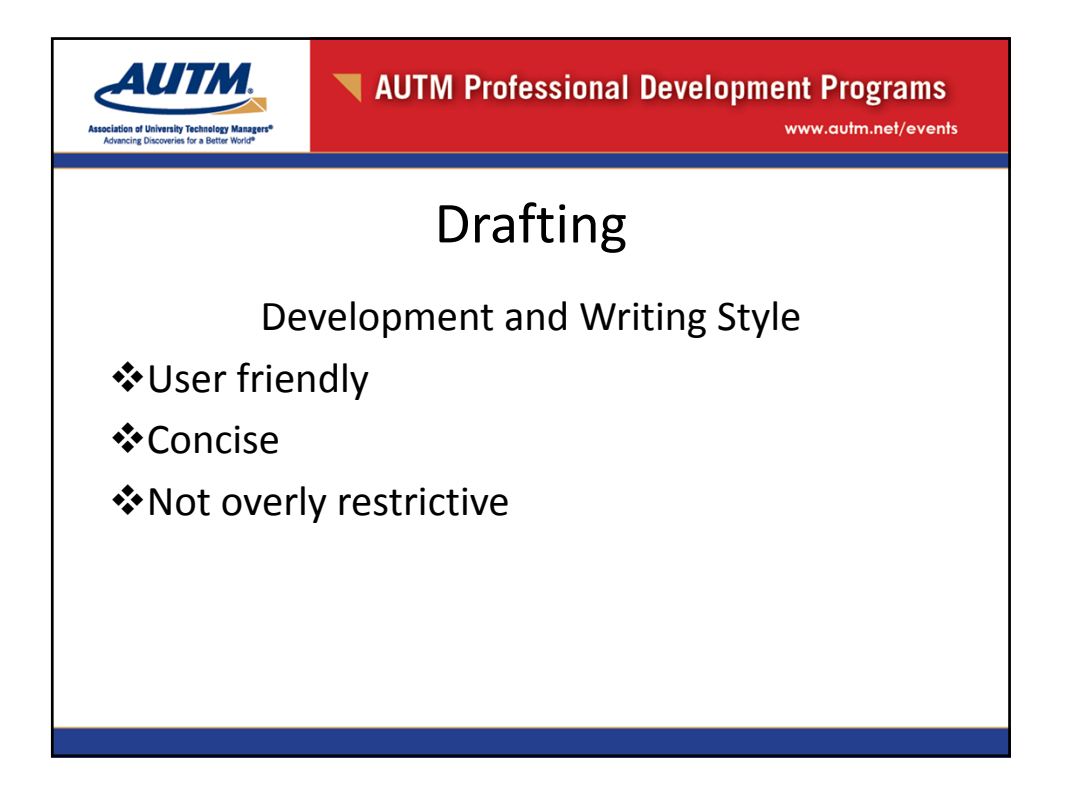

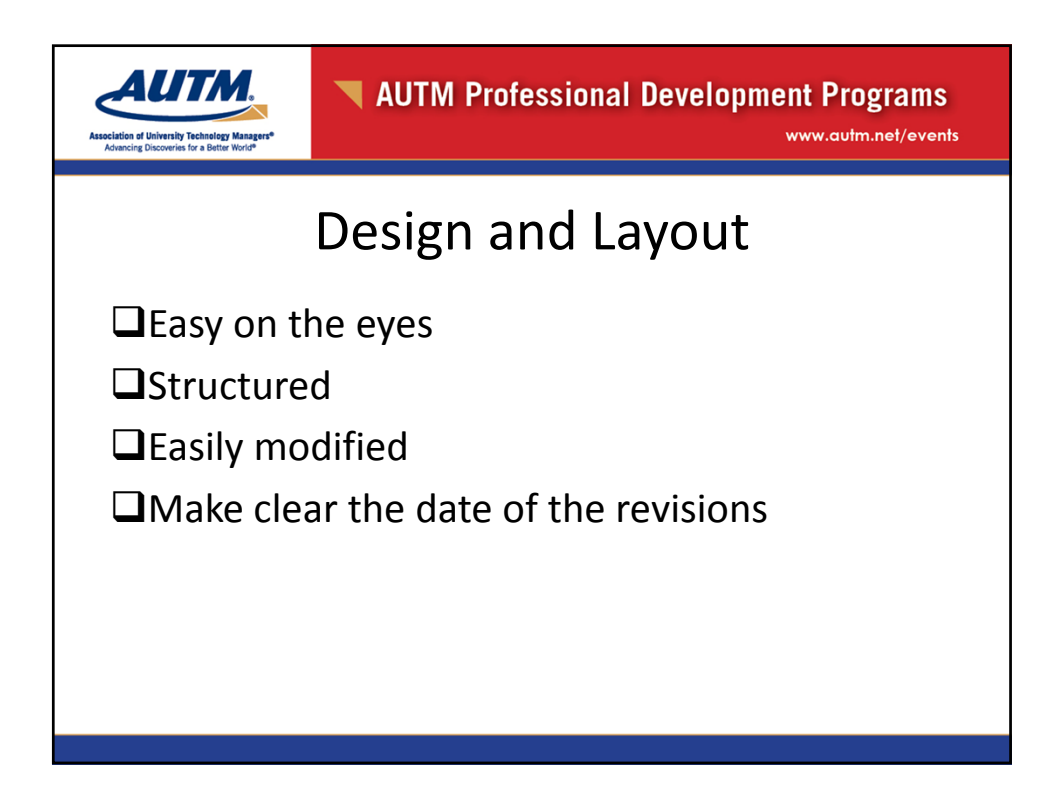

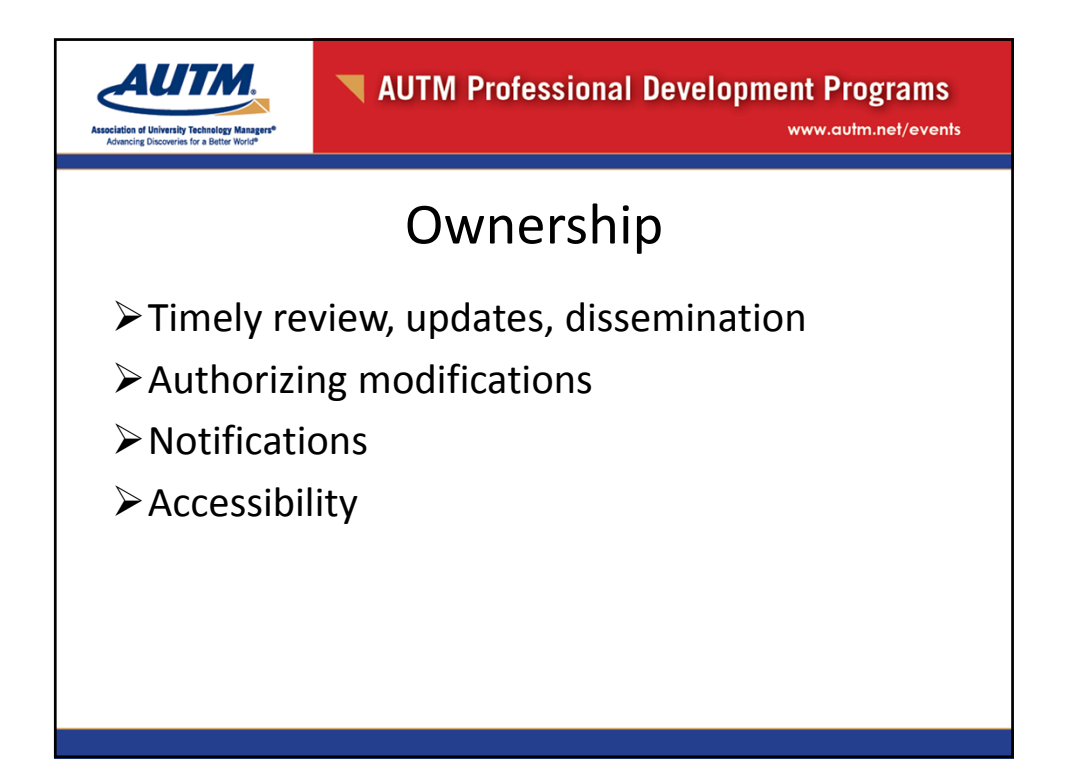

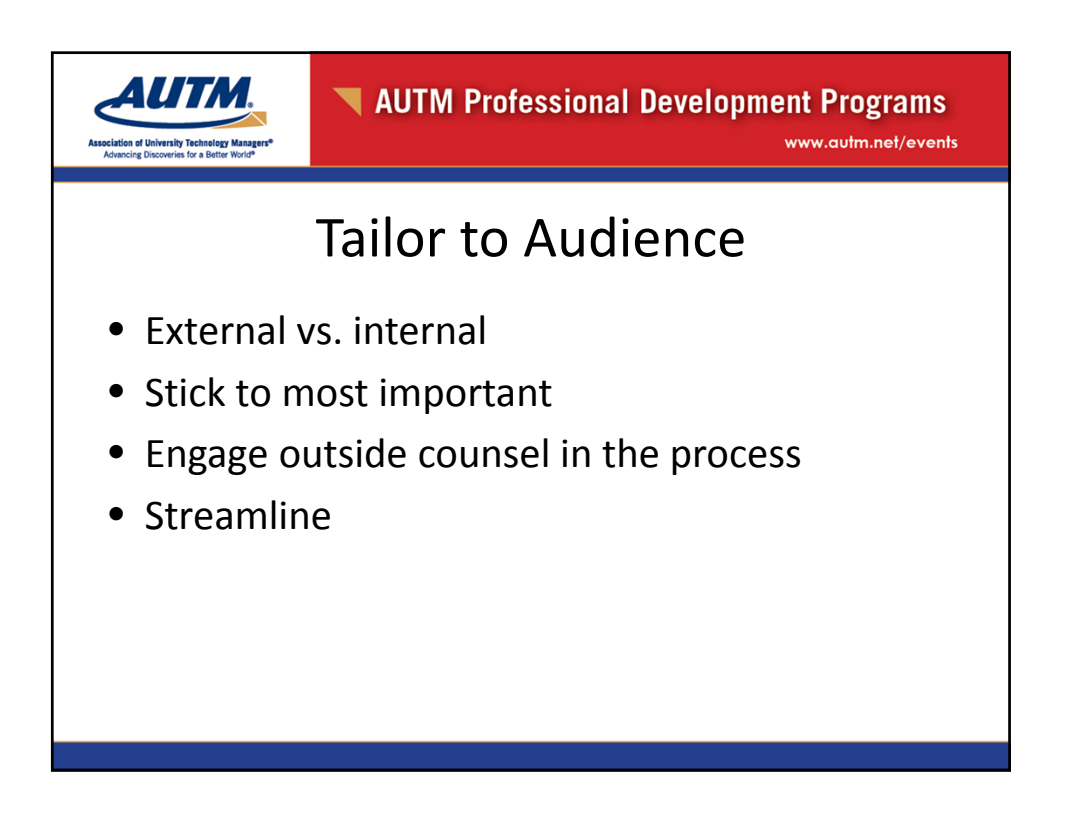

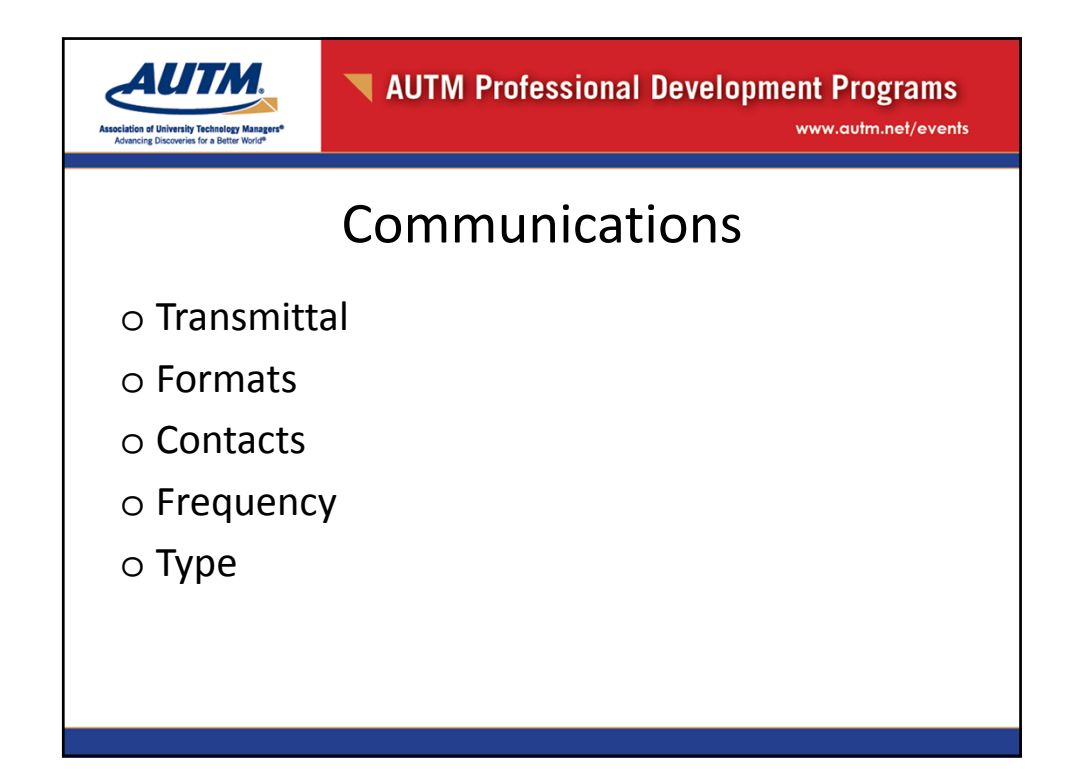

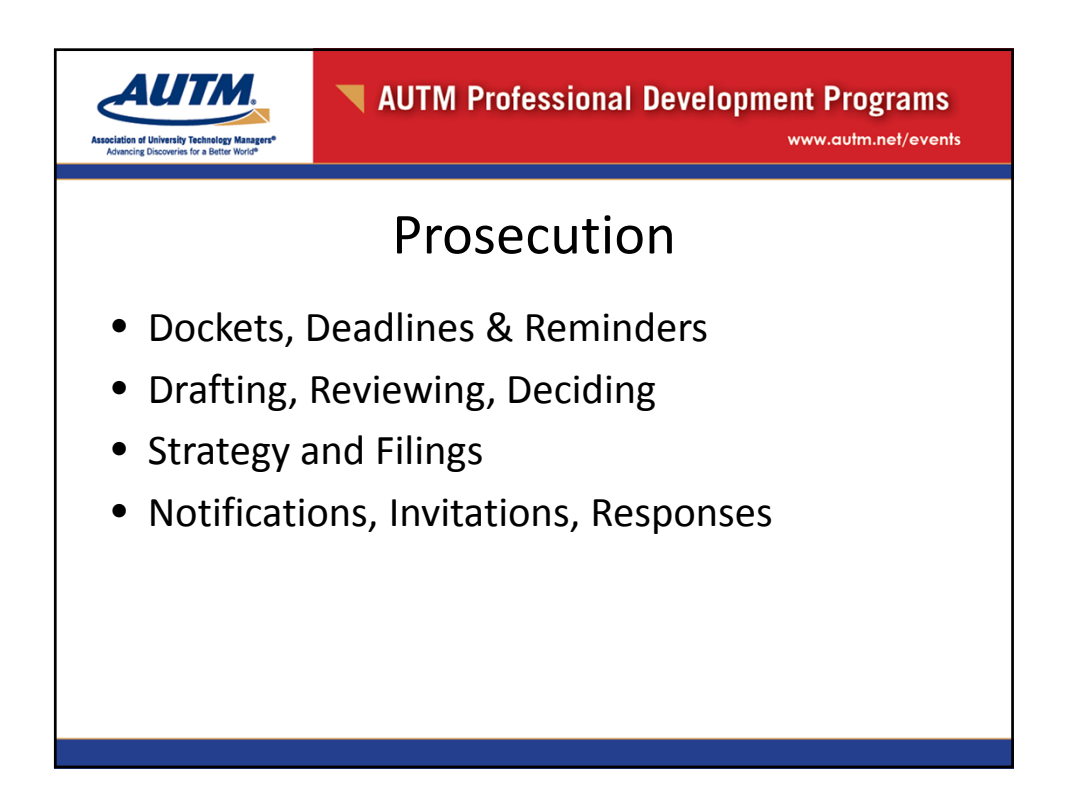

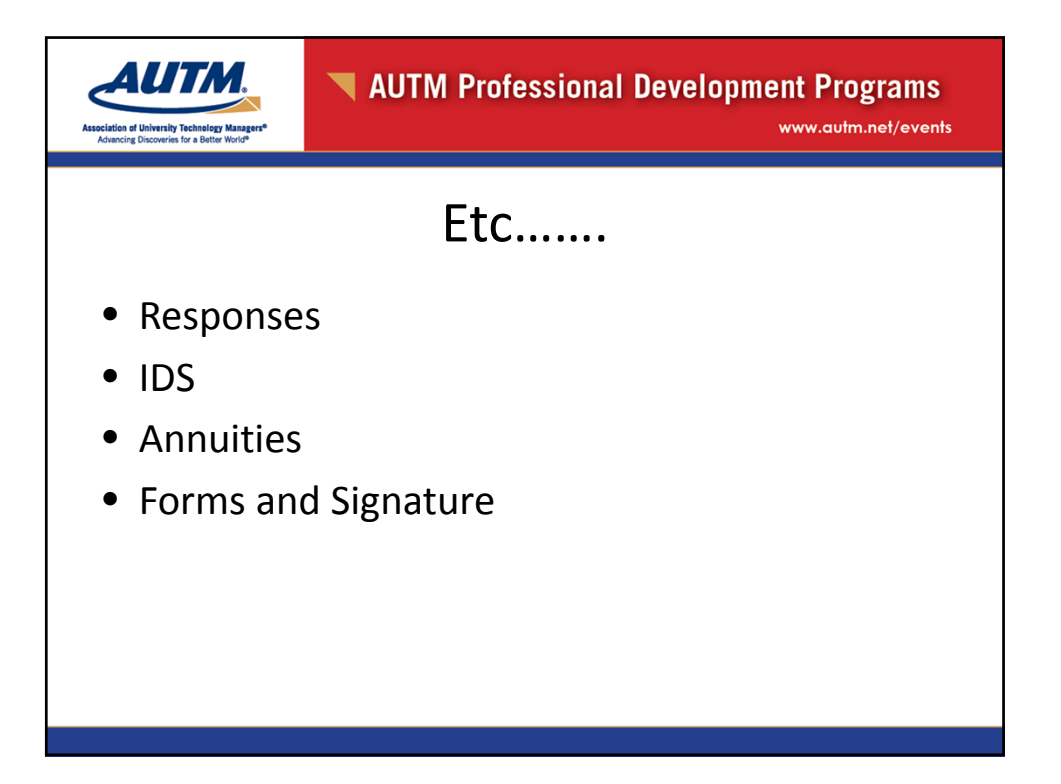

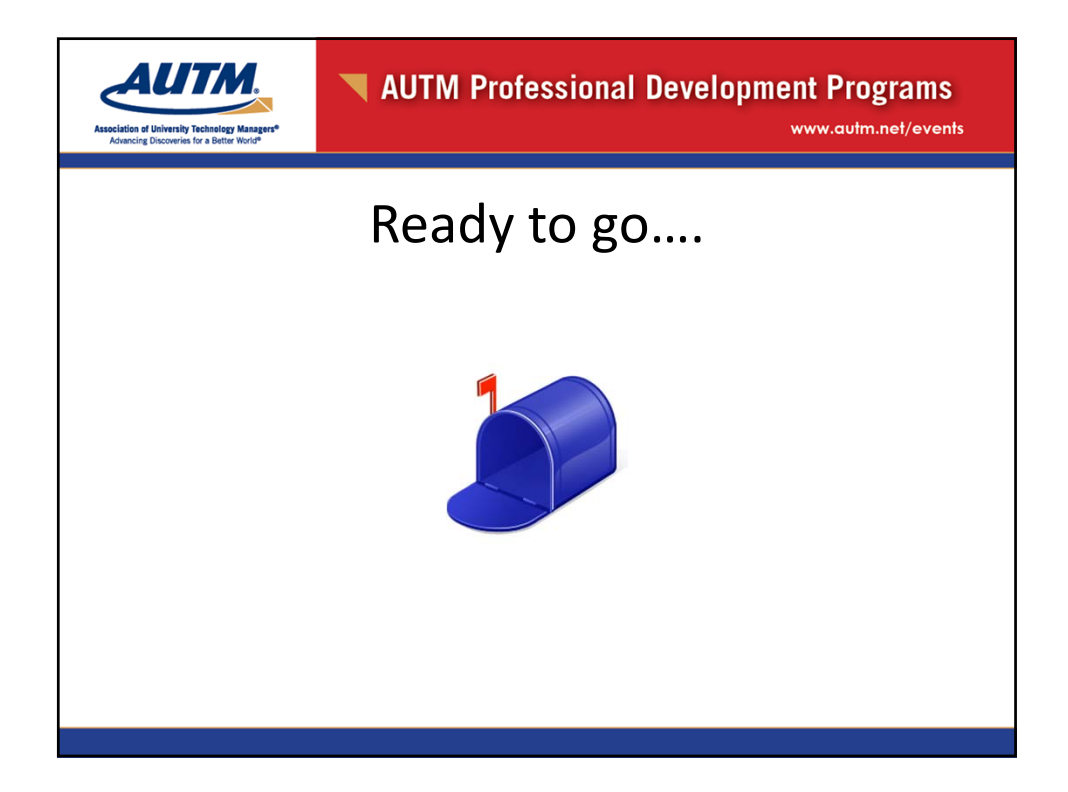

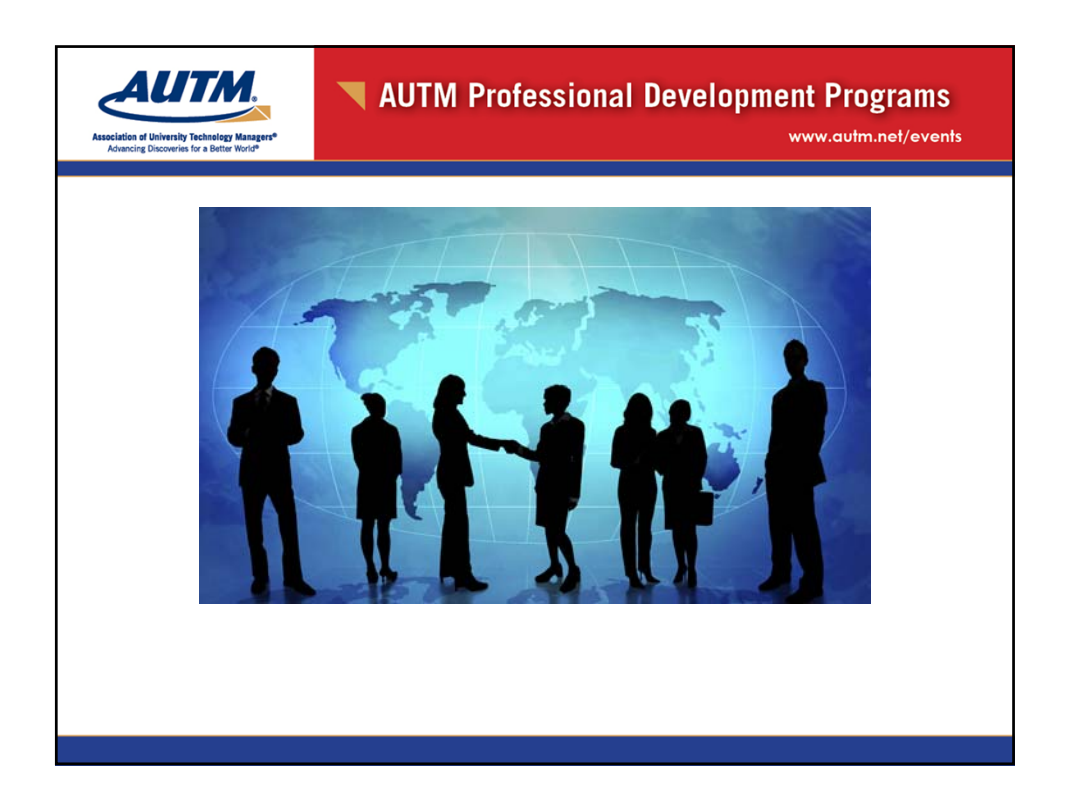

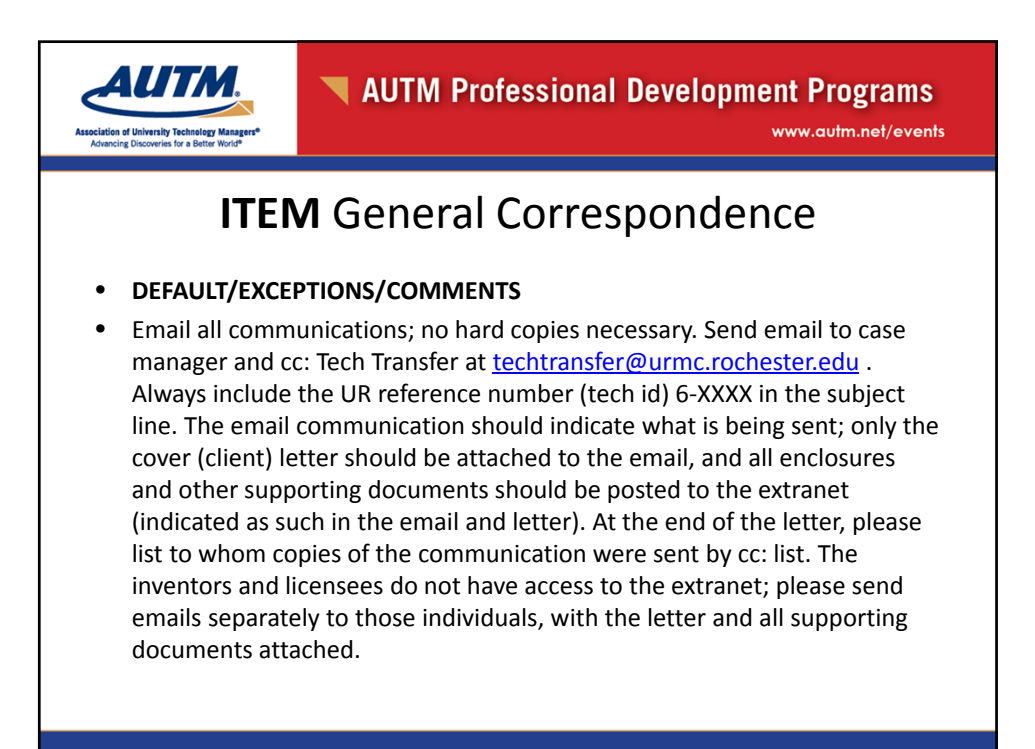

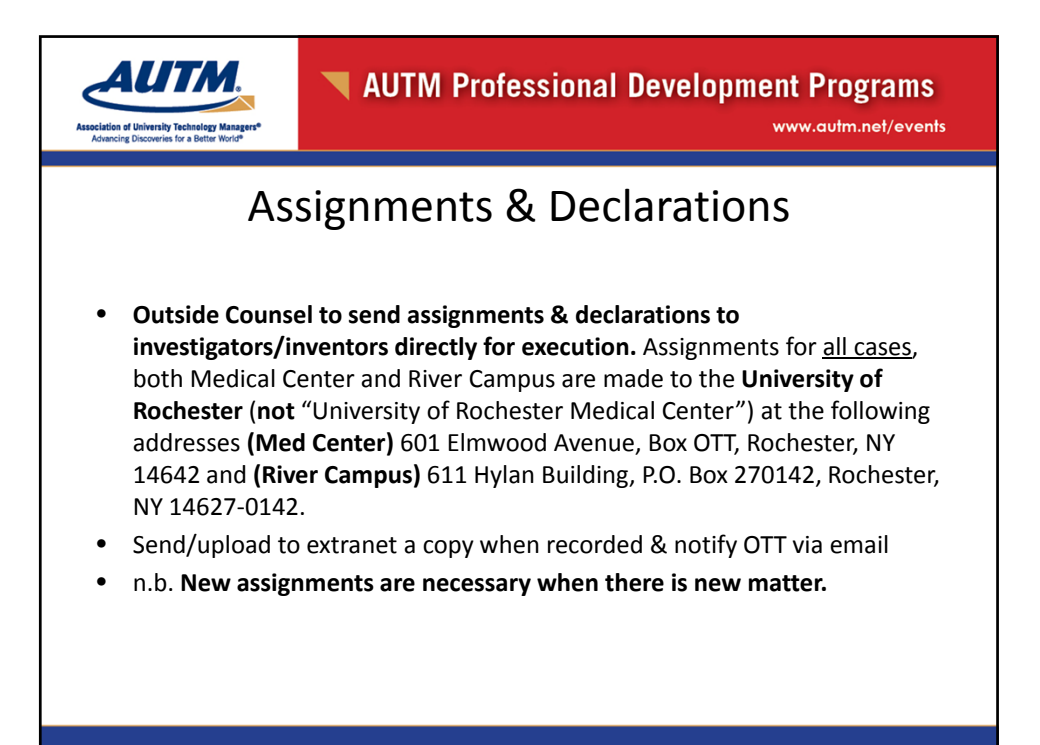

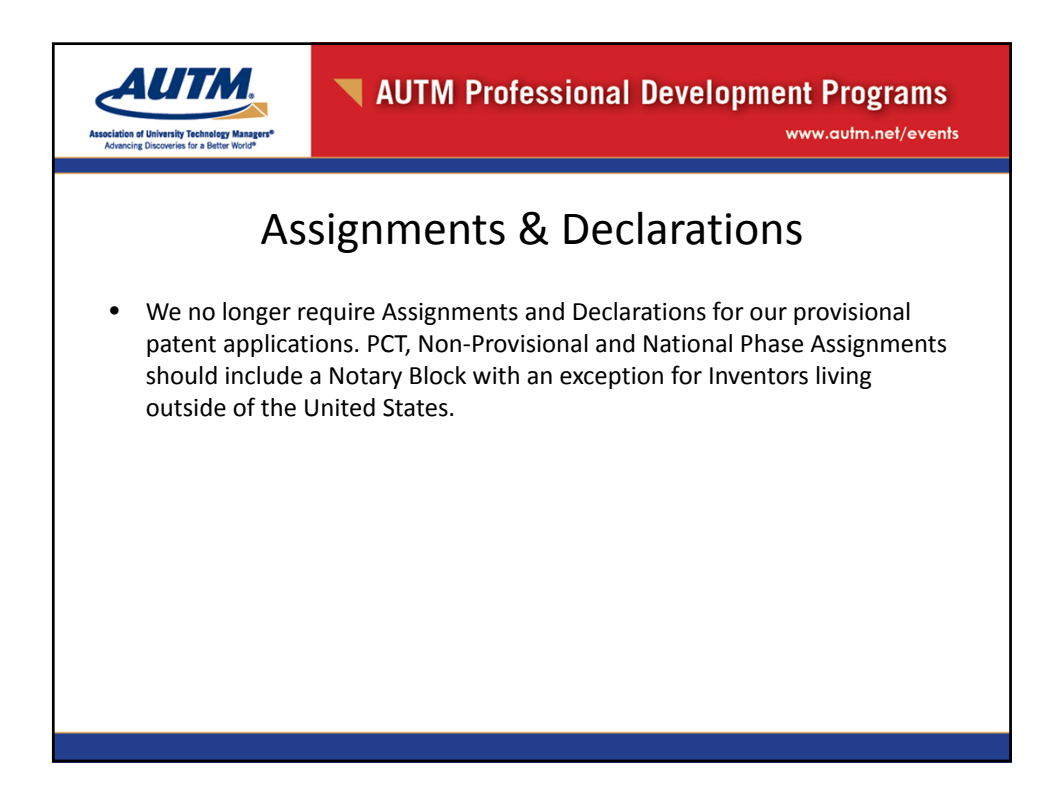

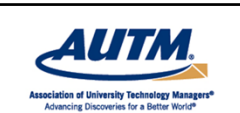

www.autm.net/events

#### IDS References

• First, ask investigators to provide copies (include gentle reminder of time sensitivity and cost); **if still need references after (***time frame to be determined)***:** OC will obtain the references if there are less than 15 total needed. If more than 15 references are needed, OC will email the list of references to OTT to obtain. Exceptions: If there is a shortened deadline, OC and OTT will determine how to proceed.

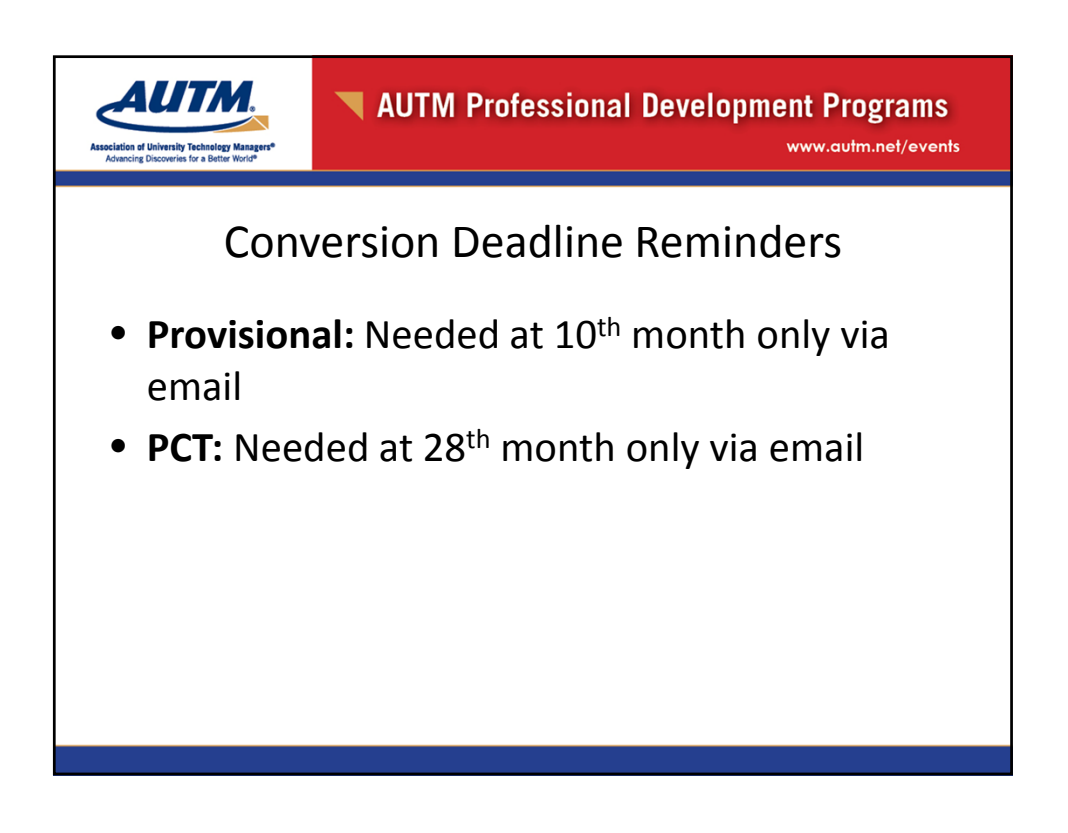

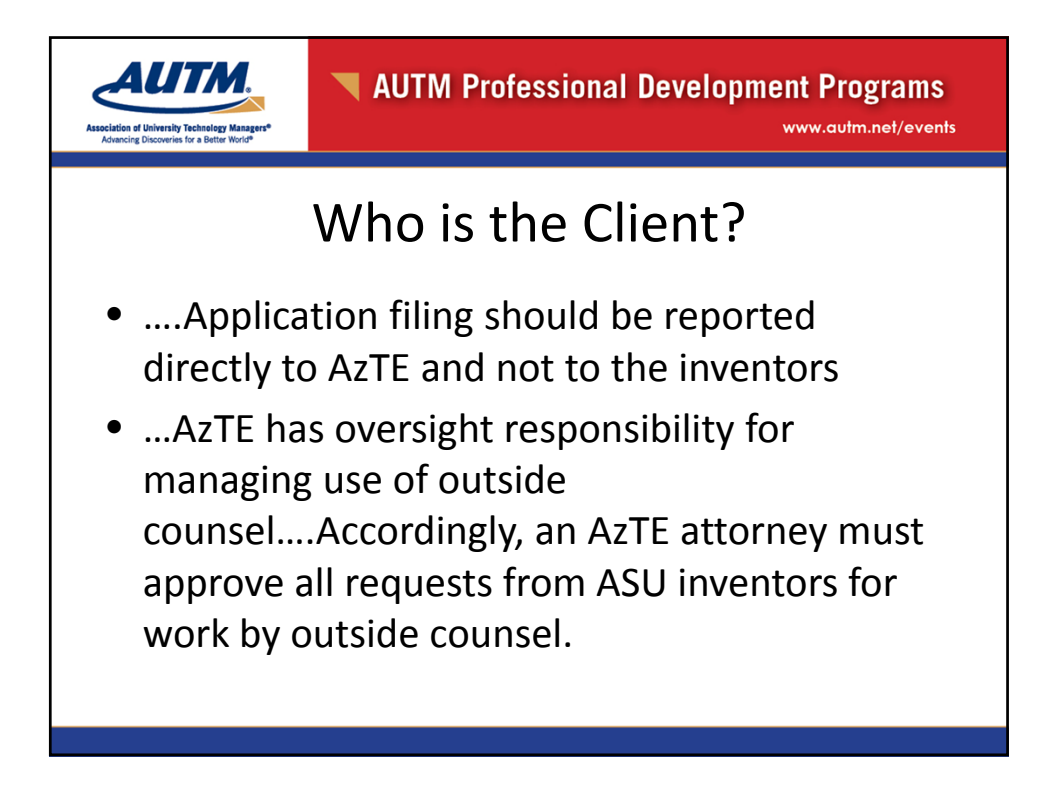

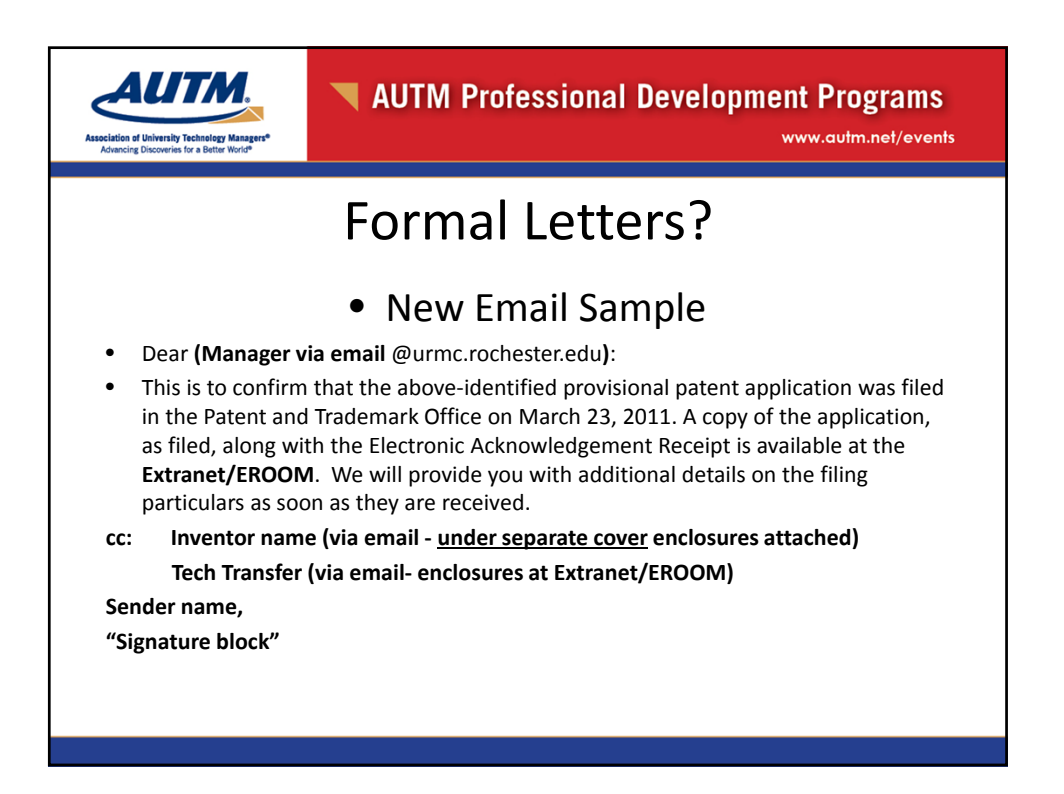

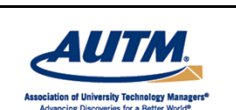

#### Attachments

- Each document should be included as a separate attachment (*e.g.* a Notice of Missing Parts and a Restriction Requirement should be considered separate attachments, even if reported in the same email); and
- Each attachment should be labeled with an identifier and a simple descriptive phrase.

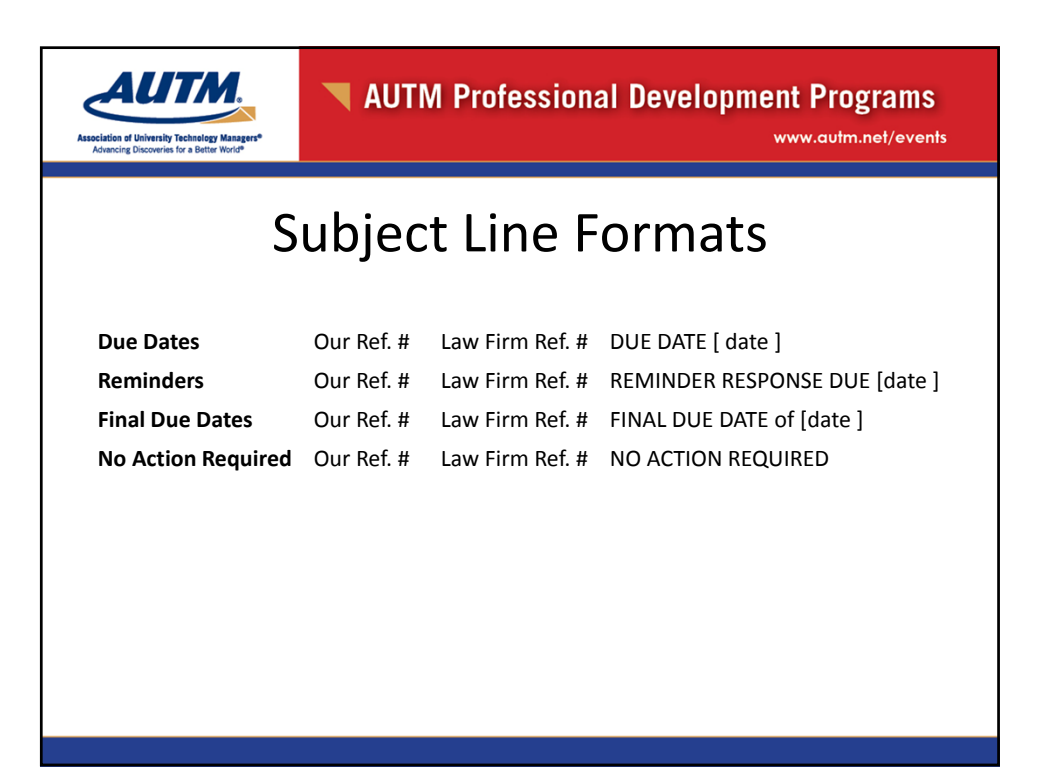

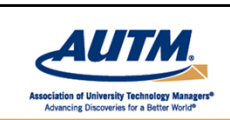

**NAUTM Professional Development Programs** www.autm.net/events

### Speaking of reminders……

#### Docket Reports

We request that outside counsel provide us with a 60 day docket of matters with open deadlines every other Monday. The dockets should be received in our offices no later that 9:00 a.m. MST. Your firm name and the name of responsible attorneys should clearly appear on the docket which should also include the following information:

Case #; firm docket #; application/patent #; country; title; inventors names; action due; due date; final due date; comments on status of response (draft sent, waiting for executed documents, etc. )

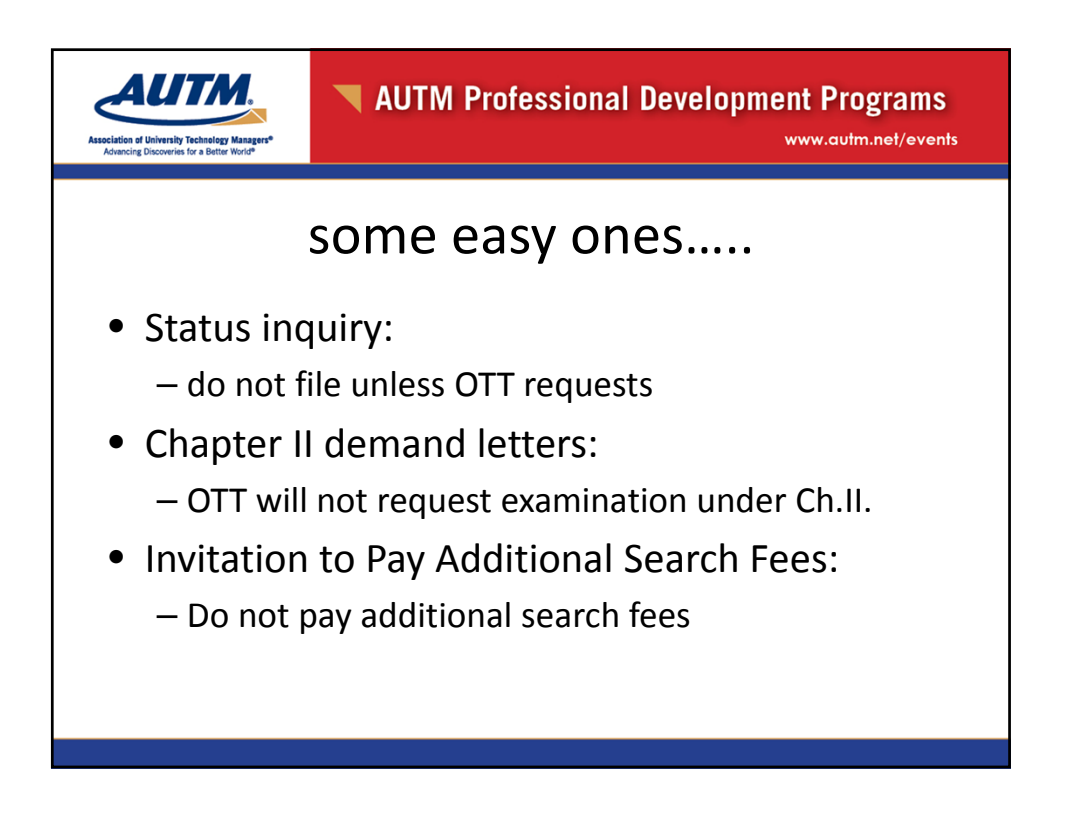

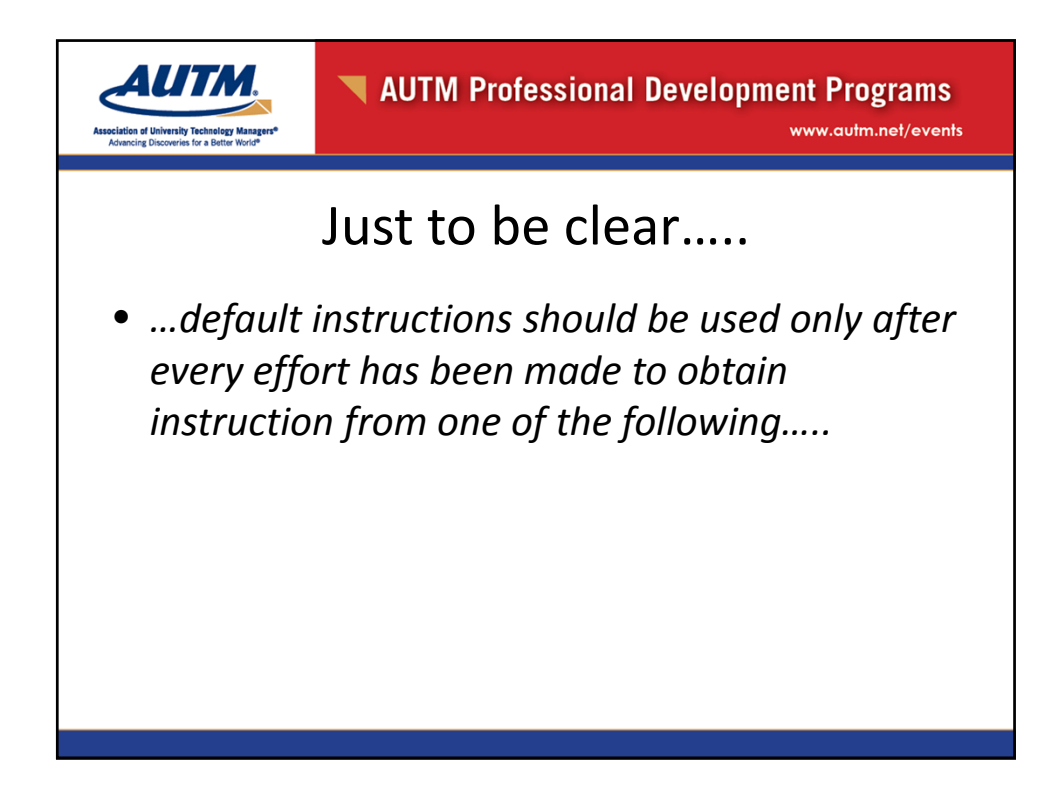

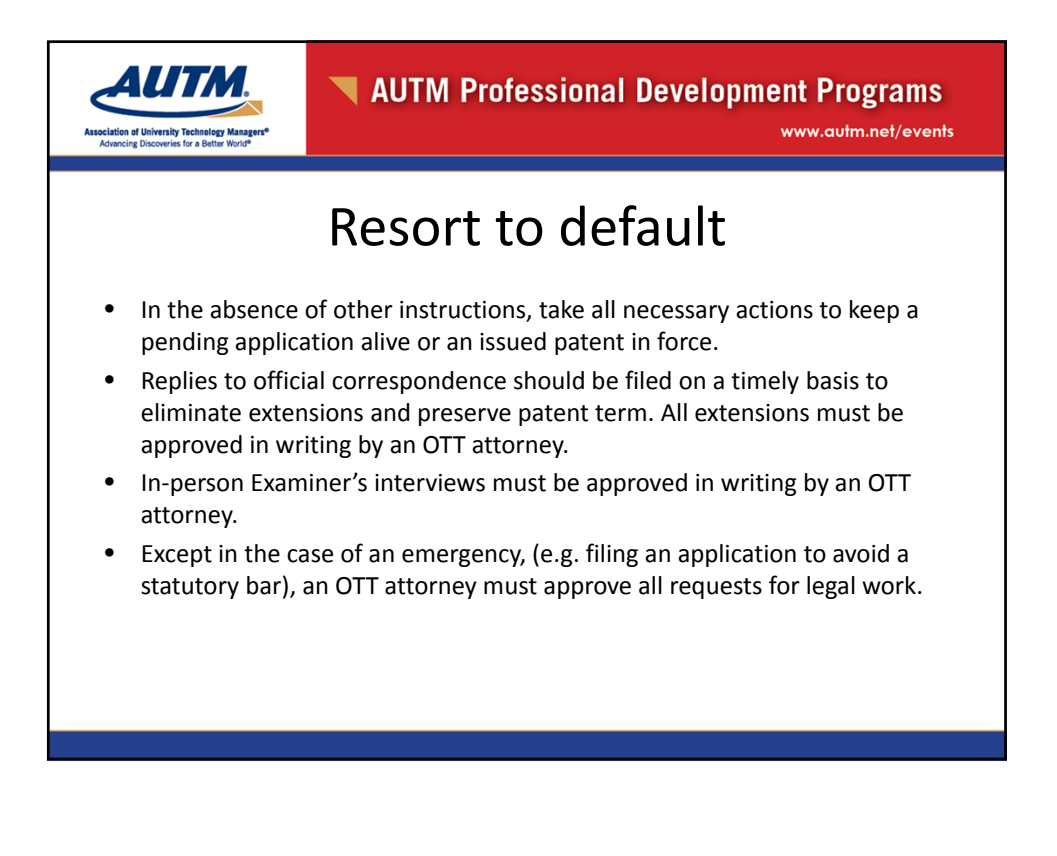

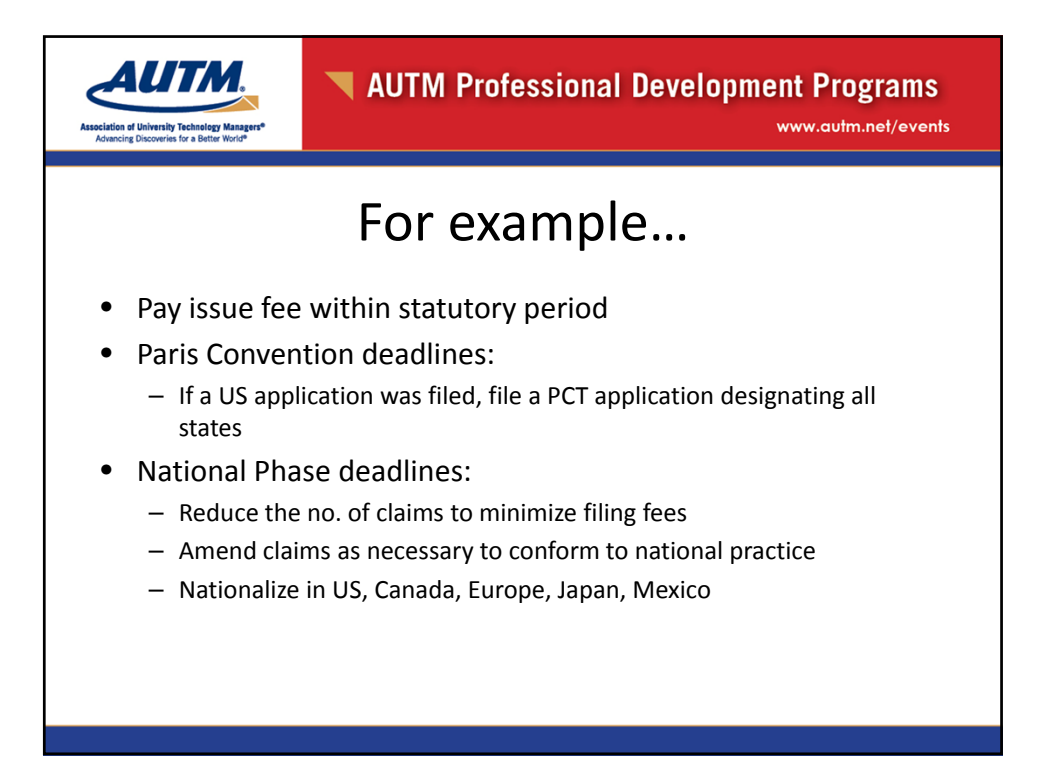

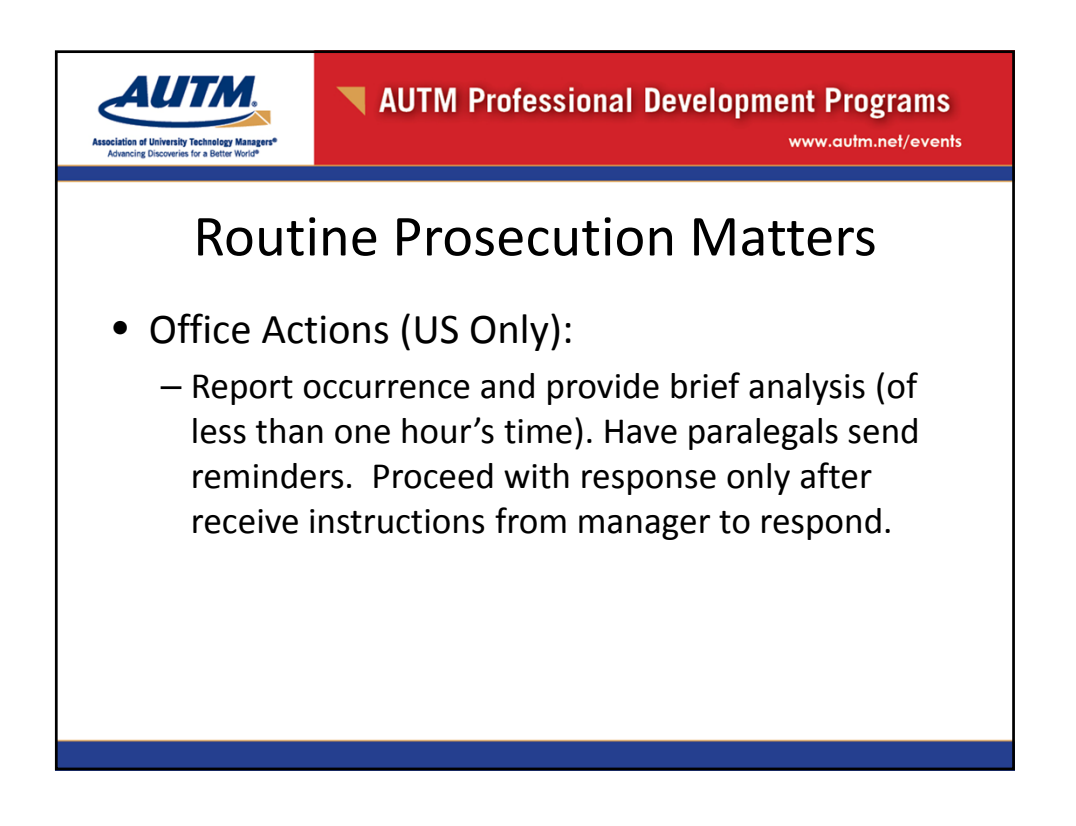

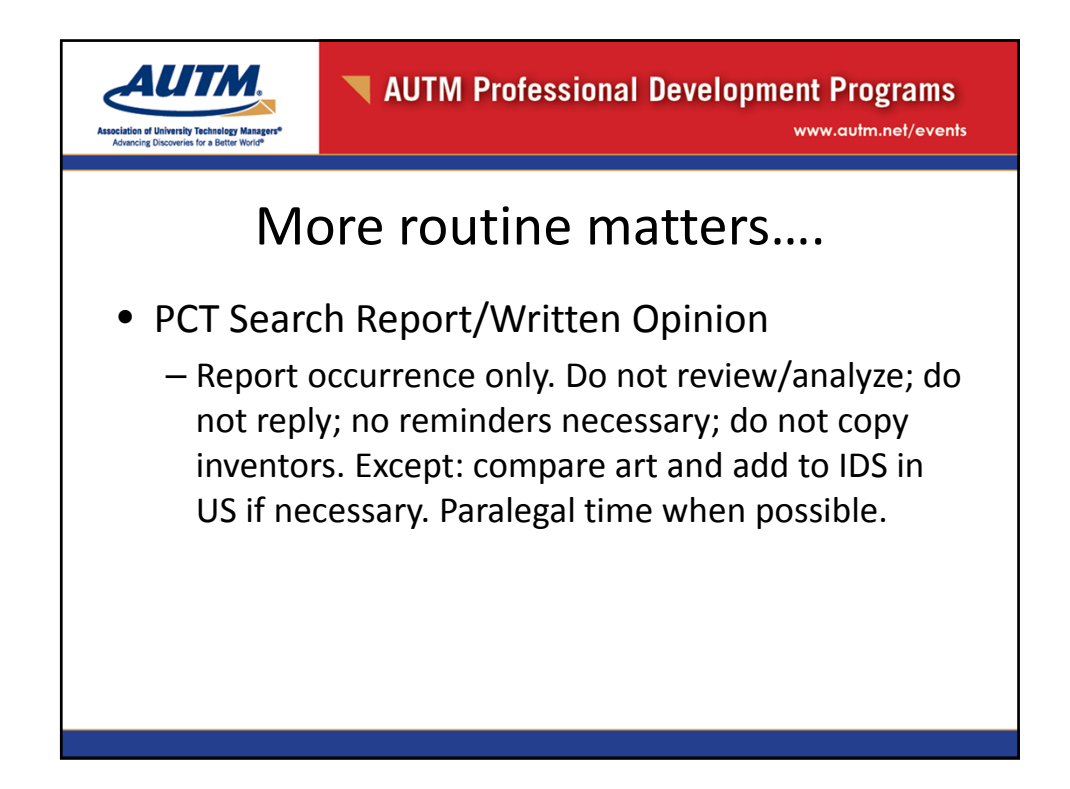

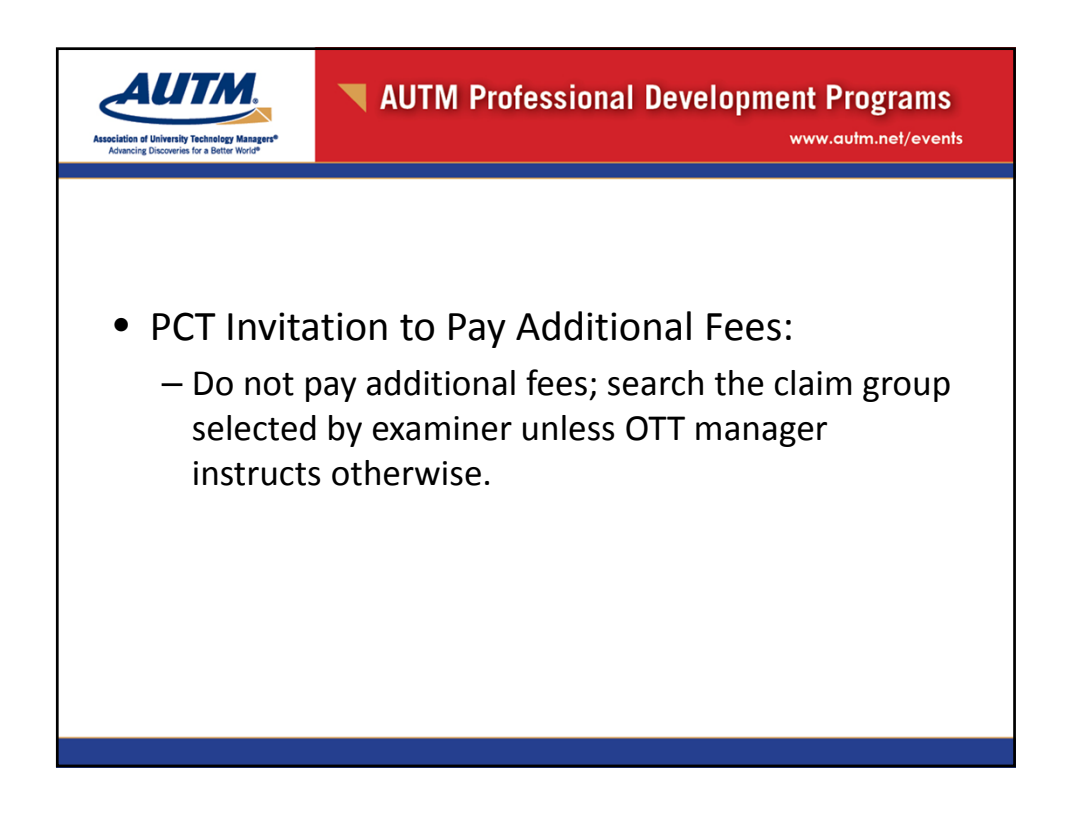

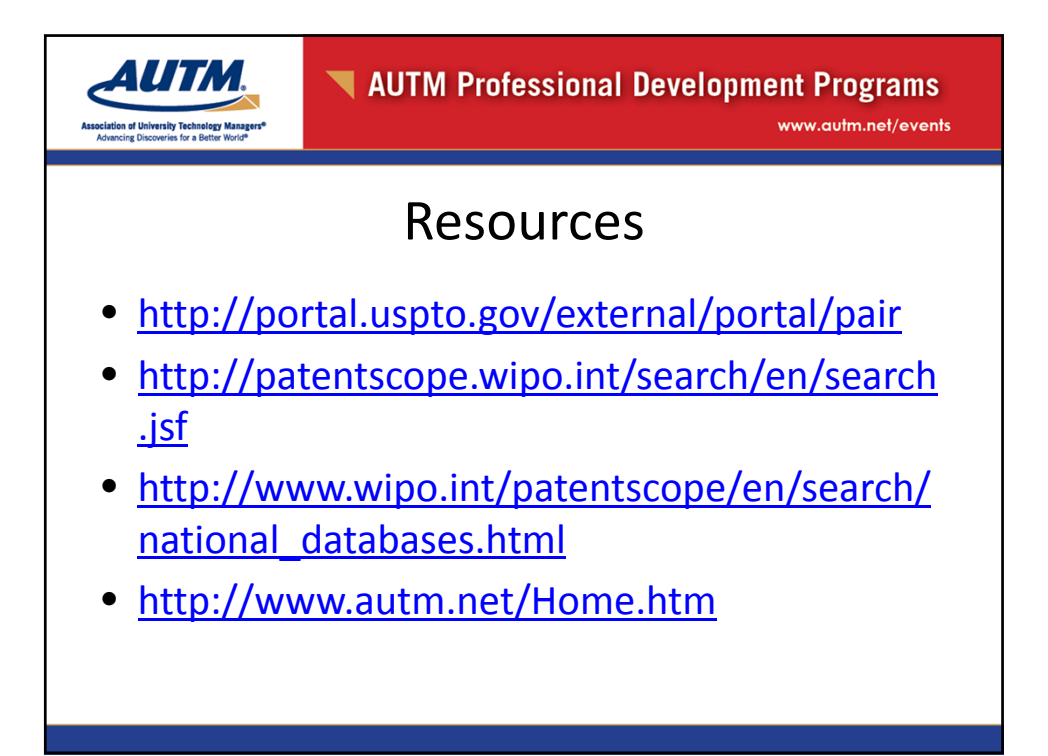

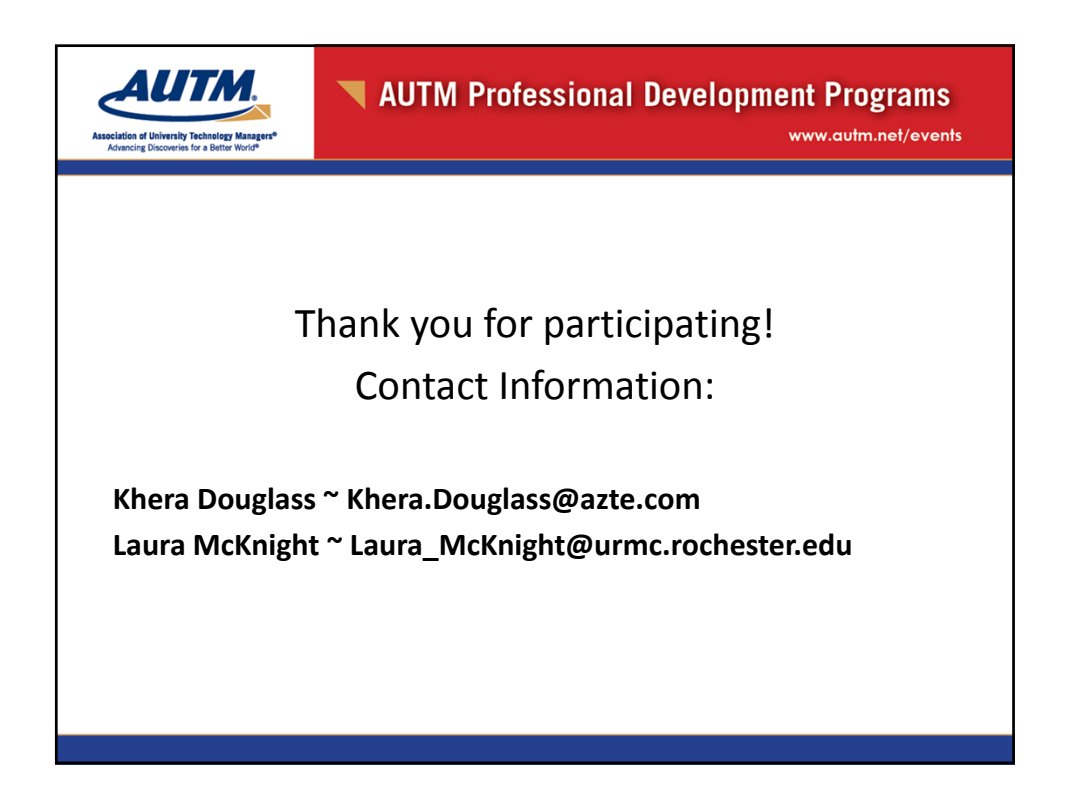

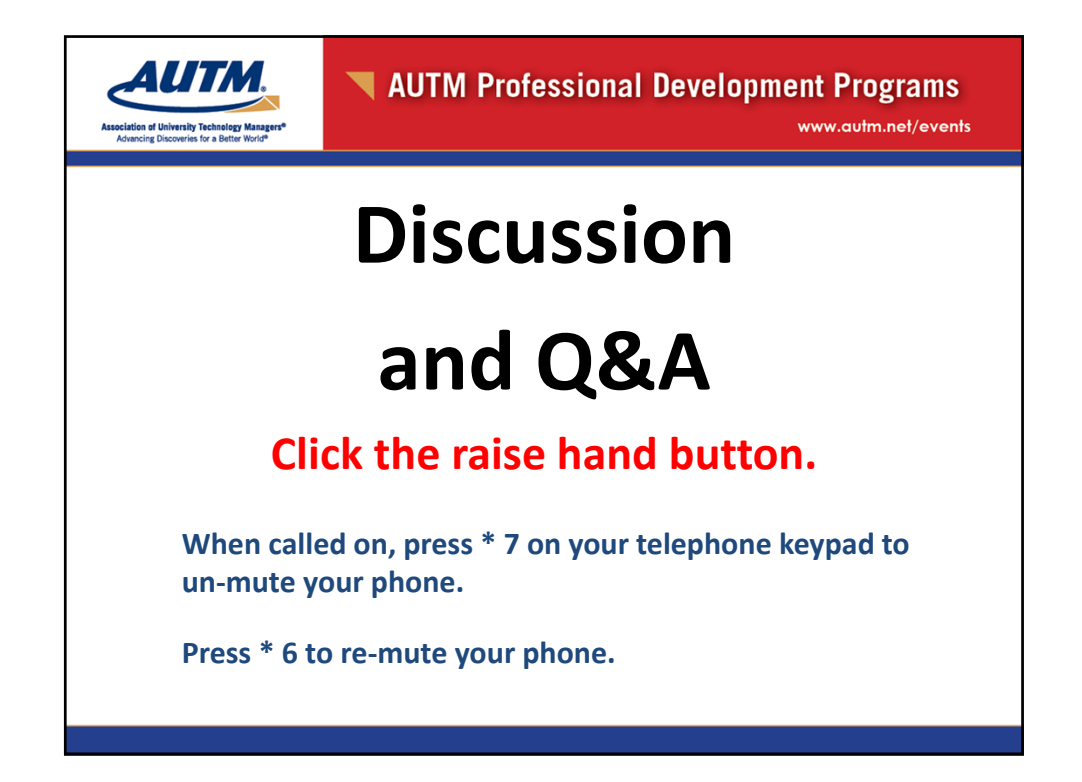

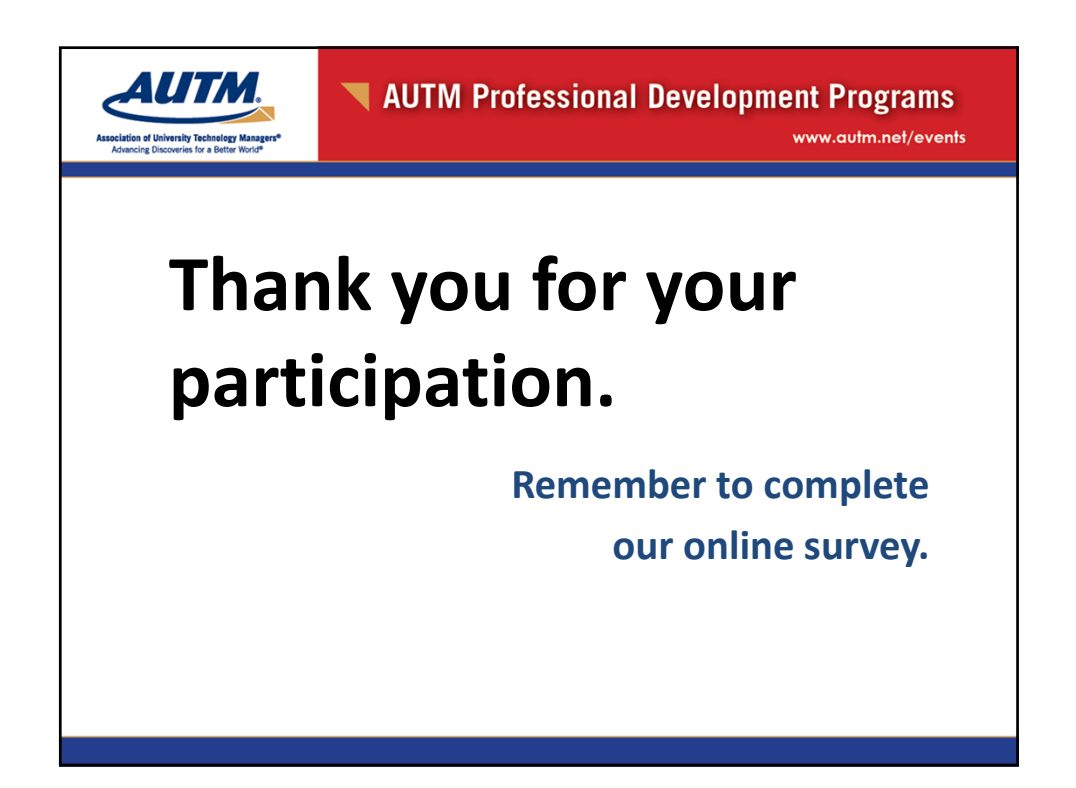

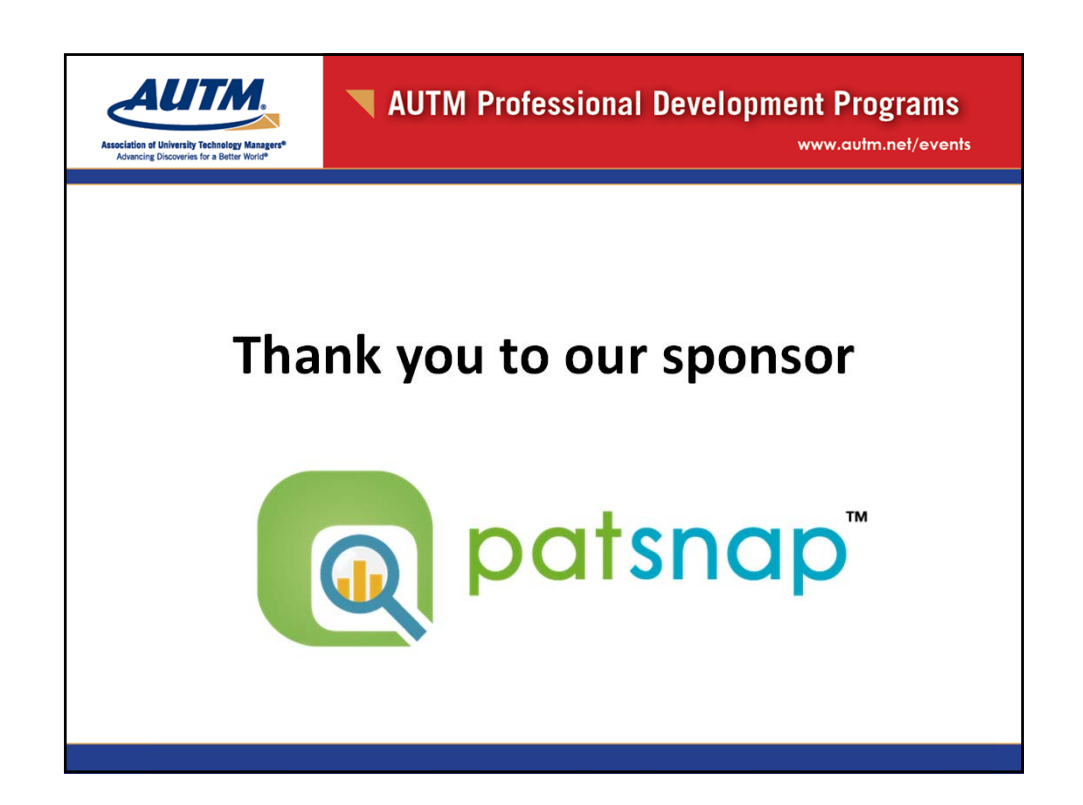

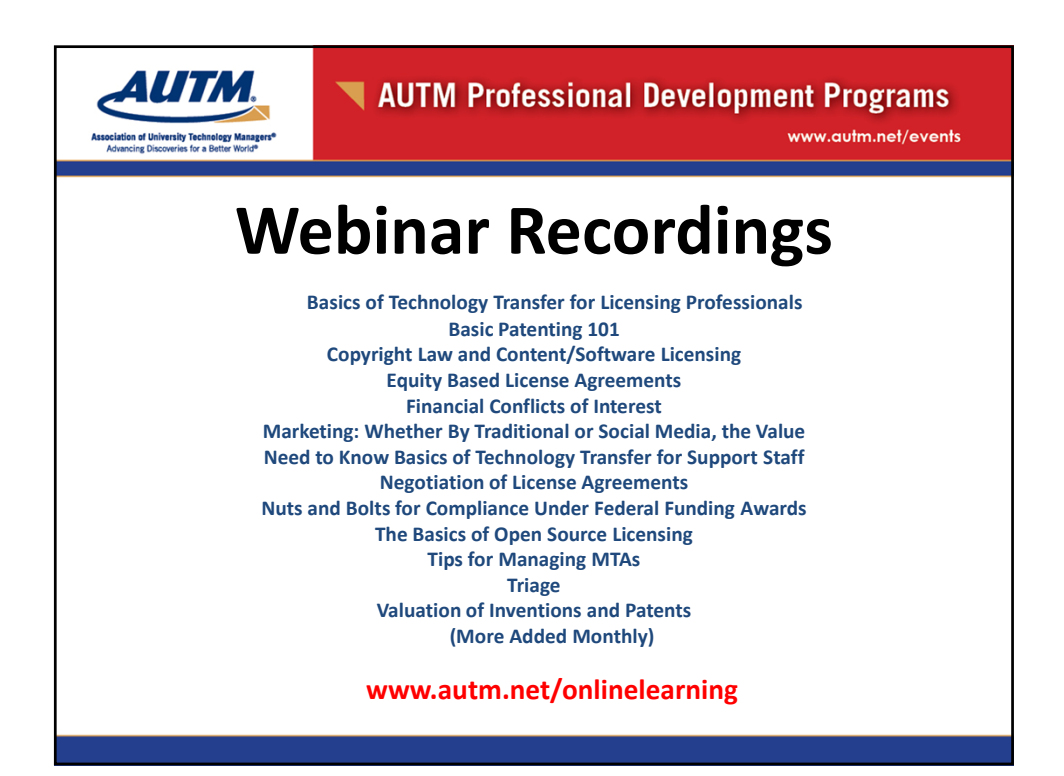

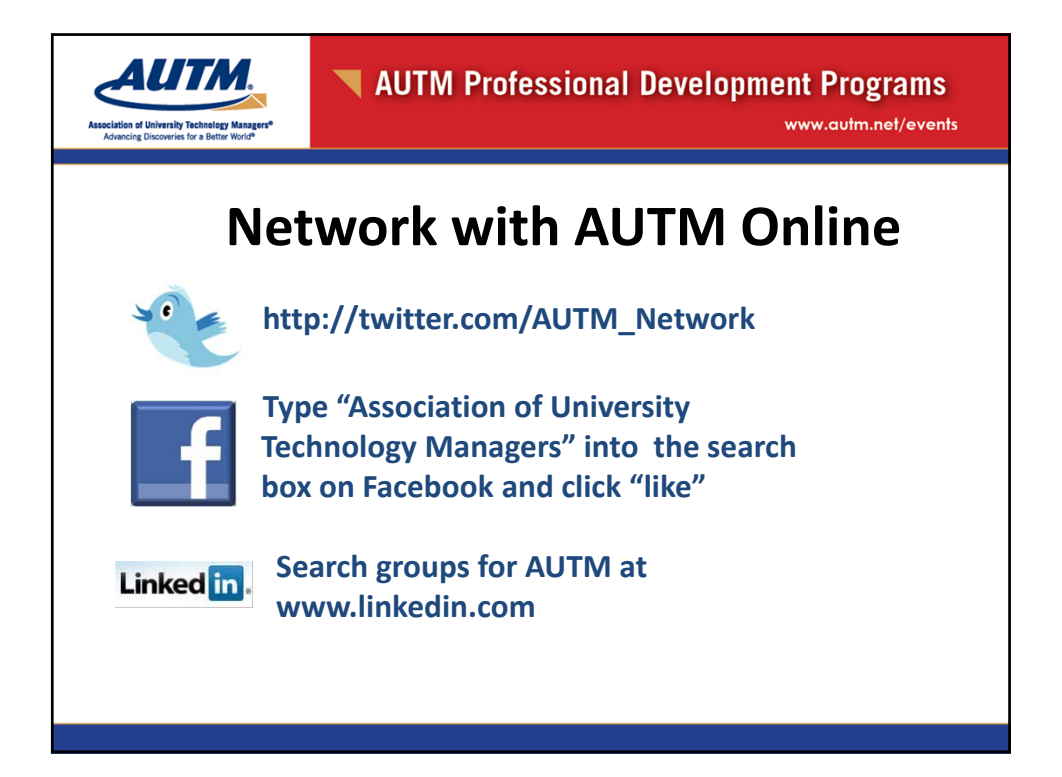

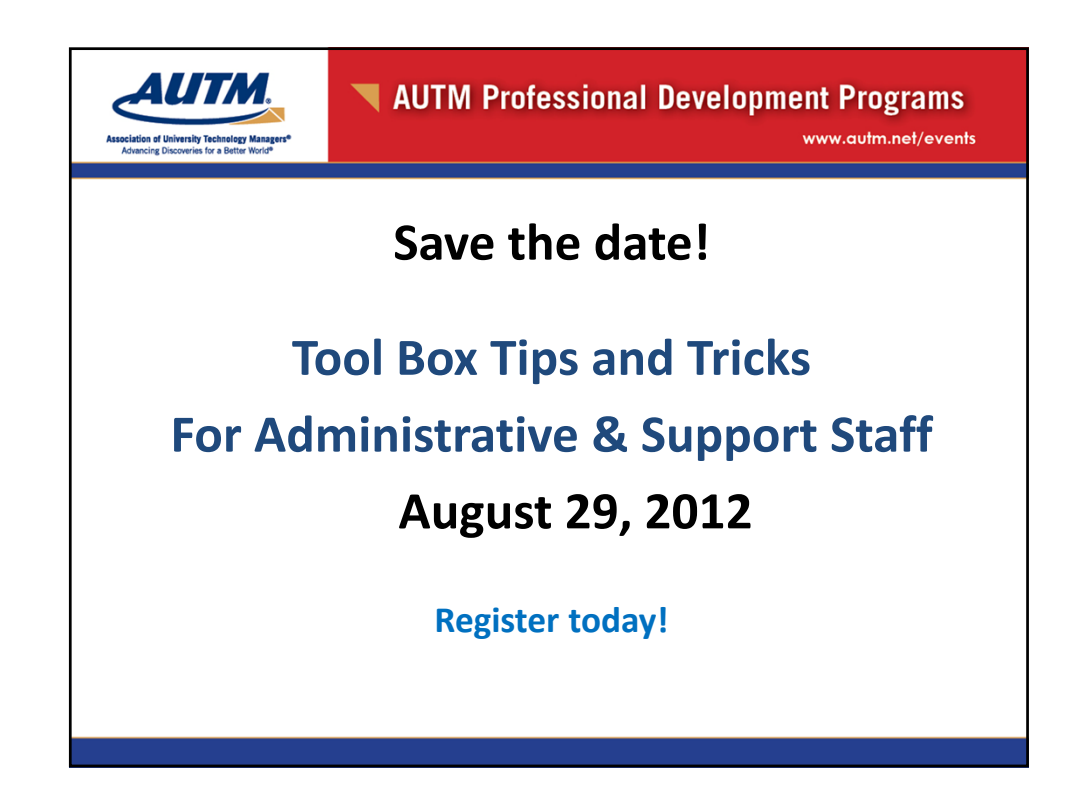

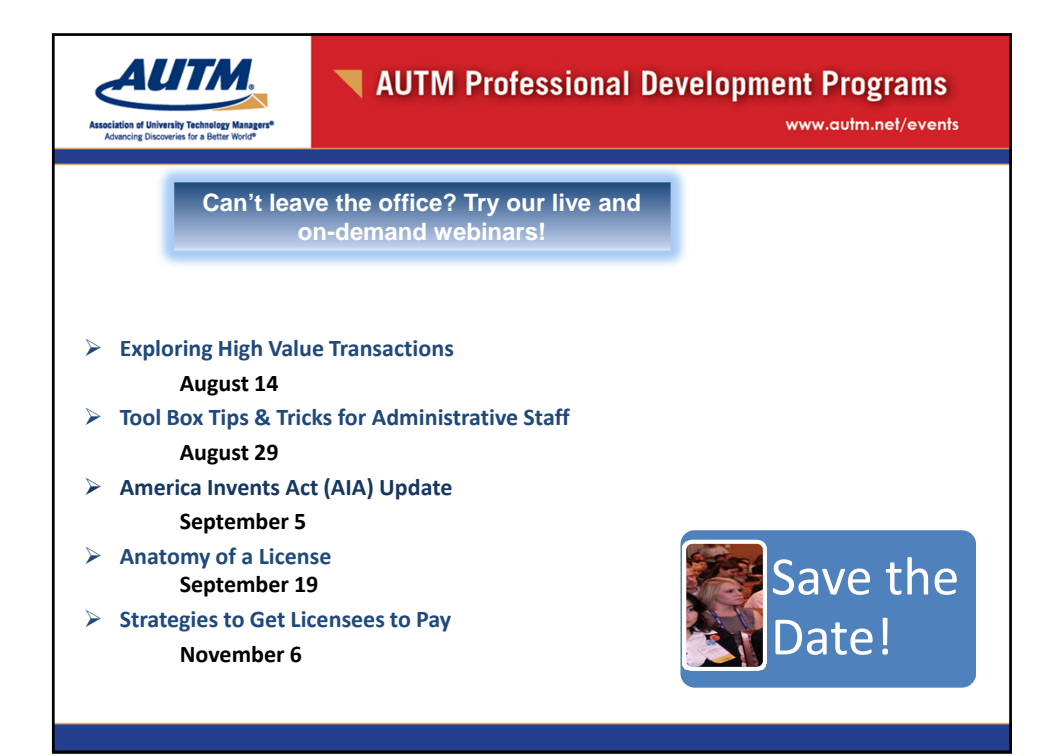

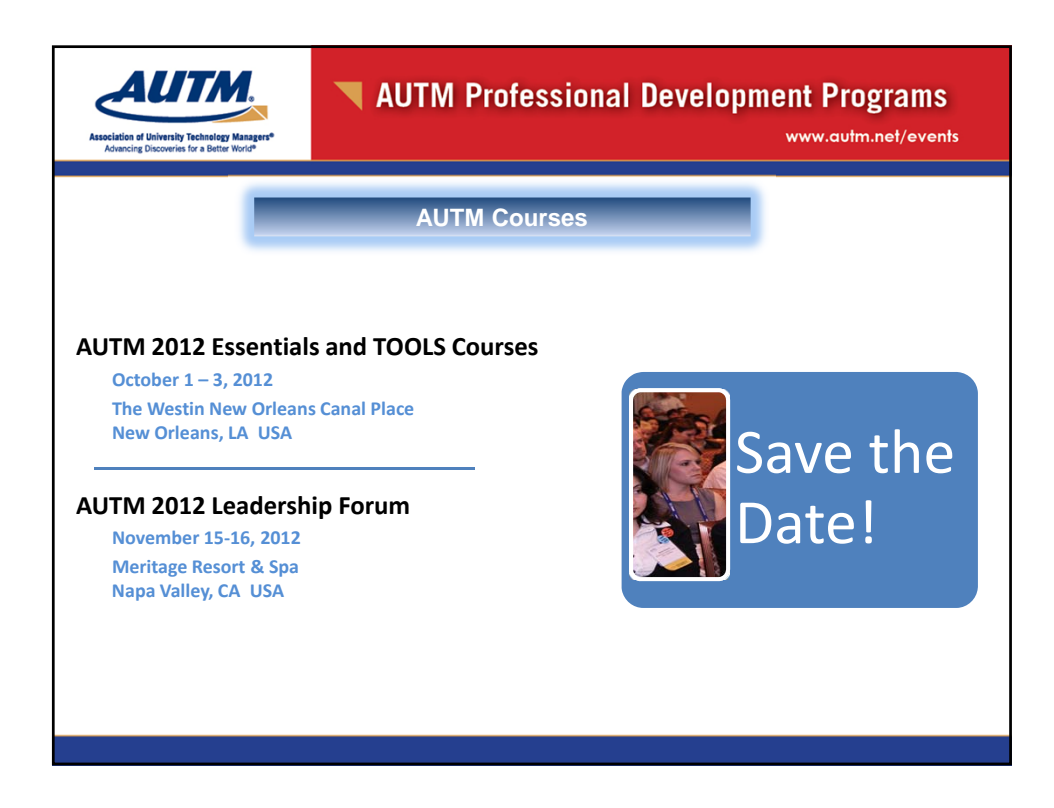

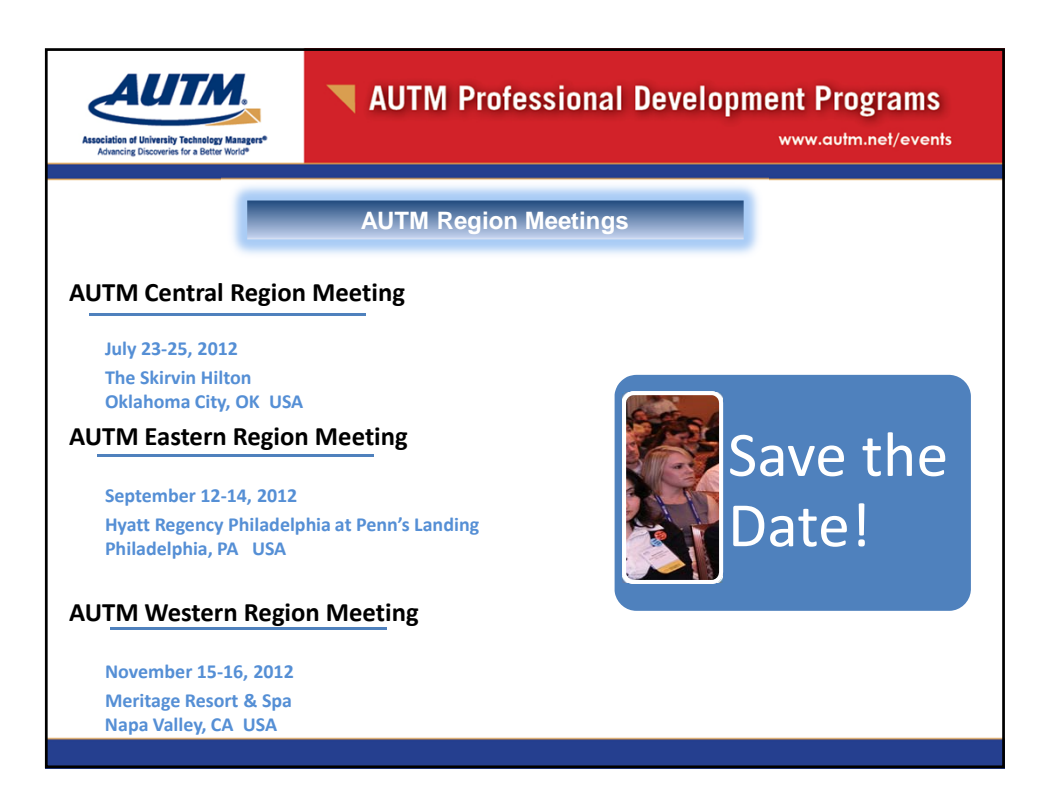